# TRABAJO DE FIN DE GRADO

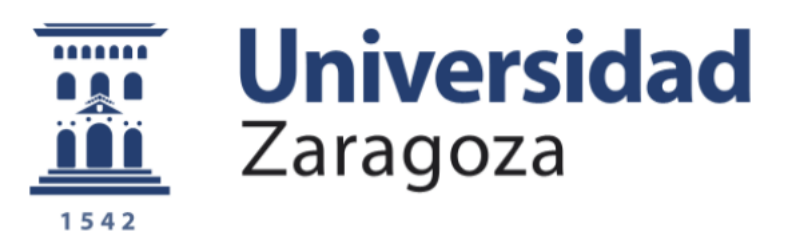

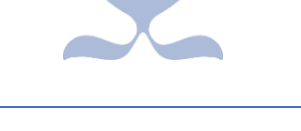

DETERMINACIÓN NUMÉRICO - EXPERIMENTAL DE LAS PROPIEDADES MECÁNICAS DE ROTURA DE LA ARTERIA AORTA MEDIANTE EL MÉTODO DE ELEMENTOS FINITO

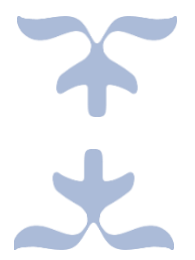

# FAILURE MECHANICAL PROPERTIES OF AORTA BY INVERSE ANALYSIS USING THE FINITE ELEMENT METHOD.

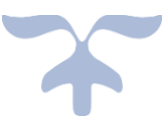

Autora

Olaya Juanes García

**Directoras** 

Estefanía Peña Baquedano

Itziar Ríos Ruiz

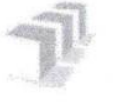

Escuela de Ingeniería y Arquitectura Universidad Zaragoza

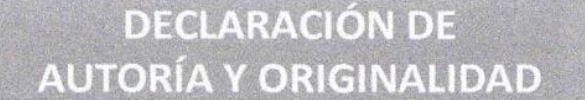

(Este documento debe entregarse en la Secretaría de la EINA, dentro del plazo de depósito del TFG/TFM para su evaluación).

#### Olaya Juanes García  $D./D<sup>a</sup>$ .

,en

aplicación de lo dispuesto en el art. 14 (Derechos de autor) del Acuerdo de 11 de septiembre de 2014, del Consejo de Gobierno, por el que se aprueba el Reglamento los de la Universidad de Zaragoza, de **TFG**  $\vee$ **TFM** (Grado/Máster) Declaro Fin de presente Trabajo de que el (Título del Trabajo)

DETERMINACIÓN NUMÉRICO - EXPERIMENTAL DE LAS PROPIEDADES MECÁNICAS DE ROTURA DE LA ARTERIA AORTA MEDIANTE EL MÉTODO DE ELEMENTOS FINITOS.

es de mi autoría y es original, no habiéndose utilizado fuente sin ser citada debidamente.

Zaragoza,

Fdo: Olaya Juanes García

### **AGRADECIMIENTOS**

En primer lugar, quiero agradecerle a Estefanía la oportunidad de descubrir el complejo y apasionante mundo de la Ingeniería Biomédica. A Itziar, por su continua ayuda, apoyo y optimismo, sin los cuales no hubiera llegado hasta este punto.

A lo más importante, mi familia, que, a pesar de estar separados la mayor parte del tiempo que me ha llevado este proyecto, lo han vivido y se han implicado como si fuera suyo, apoyándome de manera incondicional en todo momento. Gracias.

Finalmente, agradecer a todos mis compañeros y amigos, que me han acompañado todos estos años de carrera en general, y durante este proyecto en general. Gracias por ser un hombro en el que apoyarse.

### **RESUMEN**

Las enfermedades cardiovasculares son la principal causa de muerte en todo el mundo, representando el 29% de las muertes en España. La arteria aorta es el vaso de mayor calibre del cuerpo, y la encargada de transportar la sangre desde el corazón al resto de tejidos, por lo que una lesión en este vaso conlleva una alta mortalidad.

La disección aórtica es la complicación local más frecuente de la arteria y consiste en el desgarro de la capa íntima, a través del cual la sangre penetra en la pared de la arteria, provocando una debilidad de la parte interna del vaso. Según dónde se localice y cómo evolucione esta lesión, muestra altísimas tasas de mortalidad, de hasta el 100% si no se recibe tratamiento.

En el presente Trabajo Fin de Grado, se busca un abordaje desde sus bases físicas, mediante el estudio de las propiedades mecánicas de rotura del vaso, buscando aportar conocimientos a los mecanismos lesionales que puedan repercutir sobre posibles opciones terapéuticas futuras.

Para la obtención de este objetivo, se ha extraído diversas muestras de una arteria aorta porcina que han sido ensayadas de dos modos de fractura distinto (modo I y modo mixto) para obtener las curvas experimentales que muestran la fuerza necesaria para separar las distintas capas que conforman el vaso.

Posteriormente, los datos experimentales se han postprocesado, eliminando datos erróneos y generando la curva fuerza - separación de mordazas que, finalmente, se buscó reproducir.

Para lograr el objetivo de simular el comportamiento de separación de las distintas capas de la arteria, se ha empleado el método de elementos finitos y formulación hiperelástica para poder así obtener, finalmente, la energía de rotura y los parámetros de rotura para cada una de las capas.

# ÍNDICE GENERAL

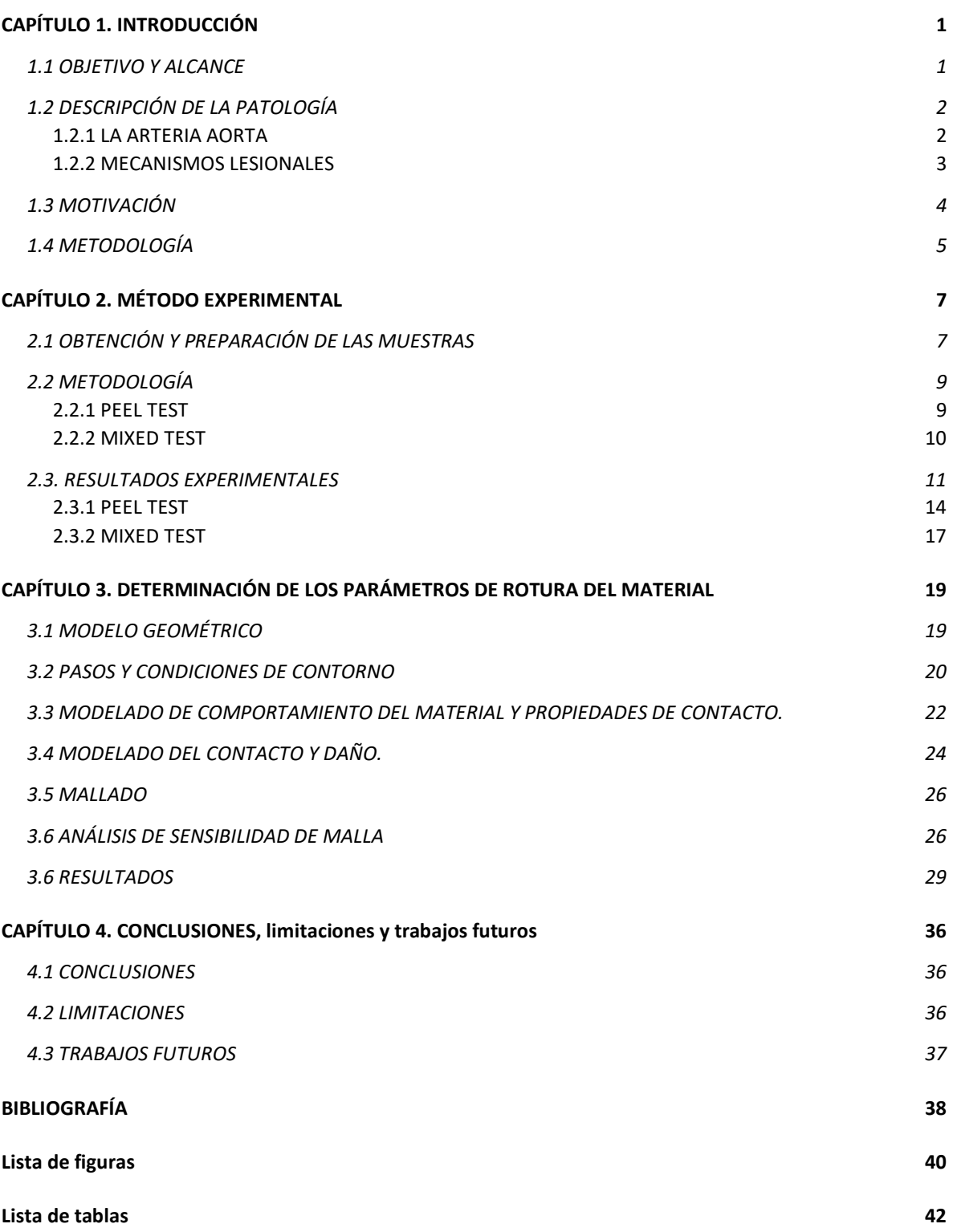

# CAPÍTULO 1. INTRODUCCIÓN

### <span id="page-5-1"></span><span id="page-5-0"></span>1.1 OBJETIVO Y ALCANCE

El objetivo de este proyecto es la determinación de las propiedades mecánicas de disección de la arteria aorta para su aplicación posterior en otros trabajos de investigación enfocados en el estudio de patologías cardiovasculares como aneurismas y disección de aorta, en las que estas propiedades son fundamentales.

Concretamente se analizan experimentalmente y modelan computacionalmente muestras localizadas en la parte ascendente y descendente de la arteria aorta para buscar diferencias en su comportamiento que ayuden a explicar la localización de dichas patologías. Cabe destacar que el tejido arterial es un tejido heterogéneo cuya composición es diferente en función los distintos tramos del vaso.

Para obtener este objetivo final, se han desarrollado dos tareas paralelas:

- Ensayos experimentales de las muestras y postprocesado de los datos obtenidos: realización de ensayos experimentales en el laboratorio de dos modos de fracturas distintos, Modo I y Modo Mixto, denominados en literatura como *Peel y Mixed,* con su correspondiente recogida de datos y posterior postprocesado de los mismos. El postprocesado de los datos consiste en el tratamiento de los datos para la representación gráfica de los mismos con el objetivo de obtener la curva fuerzadesplazamiento.
- Caracterización de las propiedades de rotura. Primero se tomará una de las muestras como ejemplo y se recreará el modelo para, a posteriori, simular los ensayos llevados a cabo en el laboratorio mediante elementos finitos, obteniéndose la curva fuerza-desplazamiento media computacional para el ensayo. Finalmente, se ajustará la curva de la simulación hasta que sea como la obtenida en el postprocesado mediante un método iterativo. De esta curva final, se obtendrán los parámetros perseguidos.

### <span id="page-6-0"></span>1.2 DESCRIPCIÓN DE LA PATOLOGÍA

Las enfermedades cardiovasculares son la principal causa de muerte en todo el mundo, representando el 29% de las muertes en España [1]. Este tipo de patologías afectan principalmente a las arterias coronarias, estrechándolas y reduciendo la cantidad de sangre que este órgano recibe [2]. Las arterias coronarias son los vasos encargados de enviar sangre al corazón, proporcionando un suministro continuo de oxígeno y nutrientes [3].

Estos factores de riesgo cardiovascular representarán el principal sustrato para el desarrollo de fenómenos agudos prevalentes en la población, como el infarto agudo de miocardio, los accidentes cerebrales vasculares o el síndrome aórtico agudo.

Además de las arterias coronarias, otro vaso que se ve afectado por este tipo de patologías es la arteria aorta. La aorta es el principal conducto de suministro de sangre del organismo, que parte del corazón y se ramifica a lo largo de todo el cuerpo. Se ve afectada por el síndrome aórtico agudo, un proceso agudo sobre la pared del vaso que se encuentra asociado a una alta morbilidad y mortalidad [4].

### <span id="page-6-1"></span>1.2.1 LA ARTERIA AORTA

La arteria aorta es el vaso de mayor calibre del cuerpo, y la encargada de transportar la sangre desde el corazón al resto de tejidos [5].

Anatómicamente, está dividida en tres regiones. La aorta ascendente o cayado aórtico, sale del corazón y realiza la curva alrededor del mismo, saliendo de ella irrigaciones hacia el tronco superior. La continuación es la aorta descendente o proximal, que se extiende a través de la cavidad torácica próxima a la espina dorsal. La última parte es la aorta abdominal o distal, que se bifurca en las arterias ilíacas hacia el tronco inferior [5]. (Figura 1).

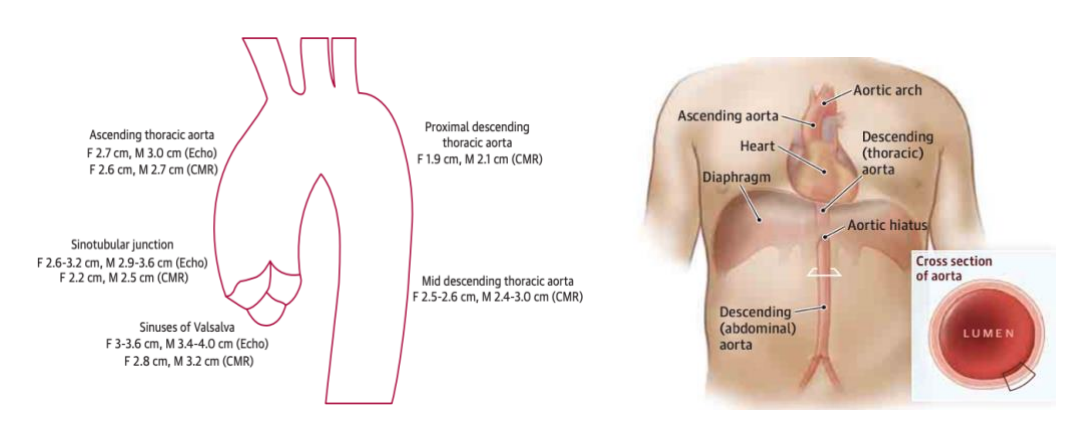

*Figura 1. Secciones de la arteria aorta (a), Estructura en el cuerpo (b). Fuentes[5] y [6].*

Además, la arteria aorta, y como todas las arterias, se consideran un material compuesto, formada por tres capas: íntima, media y adventicia.

La capa íntima es la más interna, compuesta principalmente por células endoteliales, que aportan una superficie lisa por la que fluye la sangre y una lámina elástica que le confiere integridad estructural.

La capa media es una capa gruesa que se caracteriza por tener fibras concéntricas de elastina y colágeno y fibras musculares. Esta capa permite a la arteria contraerse y expandirse y es considerada la de mayor resistencia.

La capa más externa, la capa adventicia, está formada por fibras de colágeno, aporta estructura y resistencia adicional a la arteria[6] (Figura 2).

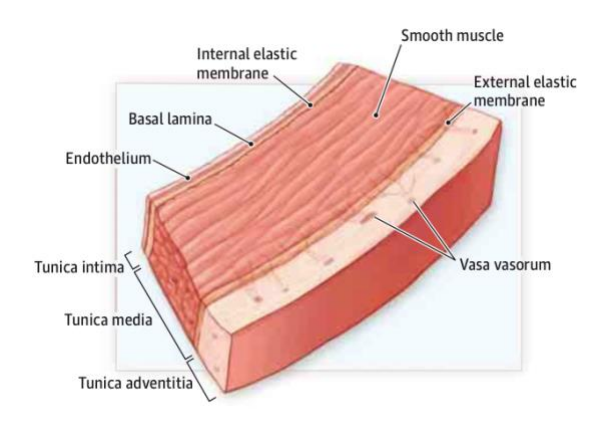

*Figura 2. Sección de la arteria aorta con sus diferentes capas. Fuente [5]*

### <span id="page-7-1"></span><span id="page-7-0"></span>1.2.2 MECANISMOS LESIONALES

El síndrome aórtico agudo está constituido principalmente por tres entidades: la disección de aorta, el hematoma intramural y la úlcera penetrante, y afecta a unas 20 - 40 personas por cada millón de habitantes al año, de los cuales, el 80% es la disección aórtica [4].

La disección aórtica es el desgarro de la capa íntima, a través del cual la sangre penetra en la pared de la arteria, provocando una debilidad de la parte interna del vaso. La causa de este desgarro puede ser debido al efecto traumático continuo que produce el flujo sanguíneo al salir del corazón hasta la capa íntima de la aorta (Figura 3). Esto ocurrirá en pacientes con enfermedades de base como la hipertensión arterial, que presentarán una debilidad consecuencia del esfuerzo continuado de ese aumento de presión [7].

Otra posible causa es la presencia previa de un aneurisma. Un aneurisma es la dilatación permanente y localizada del diámetro normal de un vaso, lo que supone una degeneración de la capa media, caracterizada sobre todo por la pérdida de elasticidad de sus fibras. Esta degeneración podría ocurrir como una respuesta al estrés que sufre la pared aórtica en la zona de dilatación. La formación del aneurisma aumenta la tensión de la pared, provocando una extensión mayor del segmento aneurismático. Cuanto más se alargue, más distensibilidad perderá el vaso. En el momento que se alcanza la tensión de rotura, tiene lugar la disección aórtica.

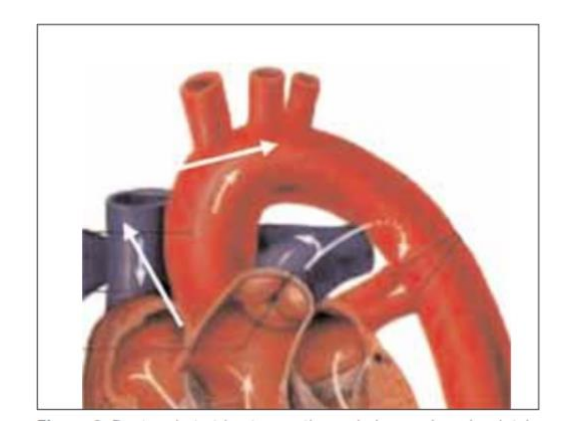

*Figura 3. Puntos de teórico traumatismo de la pared por la eyección del flujo y de incurvación de cayado a proximal. Fuente [5].*

<span id="page-8-1"></span>Otra posibilidad es la ruptura por una complicación de una placa ateroesclerótica. Estas placas se acumulan a nivel de la capa íntima, donde reducirán su calibre disminuyendo el aporte de sangre a los órganos y pudiendo producir complicaciones locales al romperse.

### <span id="page-8-0"></span>1.3 MOTIVACIÓN

La disección aórtica es la complicación local más frecuente de la arteria aorta, mostrando un pobre pronóstico si no se asegura un diagnóstico y tratamiento precoz. Se trata de una patología que, según dónde se localice, muestra altísimas tasas de mortalidad, de hasta el 100% si no se recibe tratamiento.

Hablamos, por tanto, de una enfermedad que requiere una actitud activa, con un tratamiento urgente, habitualmente quirúrgico o endovascular (colocación de mallas tubulares protésicas en el interior del vaso, de forma percutánea).

En este proyecto, se busca un abordaje desde sus bases físicas, mediante el estudio de sus propiedades mecánicas y su comportamiento, con el fin de aportar algo más de luz a los mecanismos lesionales, que puedan repercutir sobre posibles opciones terapéuticas futuras.

### <span id="page-9-0"></span>1.4 METODOLOGÍA

Para la obtención de las propiedades mecánicas de la arteria aorta, se han llevado a cabo dos experimentos distintos que representan dos modos de fractura diferentes. Por una parte, el Modo I de fractura, en el que la muestra se separa mediante tensiones de tracción y por otra parte el Modo Mixto, en el que, además de a tensión de tracción, se somete la muestra a tensión tangencial.

Los ensayos se han llevado a cabo en el Laboratorio de Caracterización Tisular del Instituto Universitario de Investigación en Ingeniería de Aragón (I3A).

Los datos procedentes del laboratorio son los que corresponden a la curva fuerza aplicada – desplazamiento experimentado por la muestra. El desplazamiento se corresponde con la separación entre las mordazas que sujetan la muestra, que a su vez coincide con la separación que experimentan las capas a partir del inicio de la disección. Estos datos experimentales son con los que a posteriori se comparará para ajustar y obtener los parámetros perseguidos.

El postprocesado de los datos se realiza con el programa Matlab. Consiste en representar gráficamente, la fuerza ejercida frente a la separación entre mordazas, quitando datos anómalos provenientes de un posible ensayo erróneo. Para su representación, la fuerza proveniente de cada ensayo se divide entre el ancho de la probeta correspondiente para eliminar el efecto probeta y que la diferencia de anchura de unas probetas u otras influya mínimamente en el resultado.

En la misma campaña de ensayos para la misma arteria se realizaron ensayos uniaxiales que permitieron calcular las propiedades elásticas del tejido.

Para determinar las propiedades de rotura de la arteria, se utiliza el programa de simulación por elementos finitos Abaqus. Para la simulación del contacto entre las capas se utiliza el modelo cohesivo que facilita el mismo programa. Una vez obtenida la curva de la simulación, se van variando los parámetros del contacto desconocidos hasta que se encuentran aquellos que ajustan la curva simulada a la experimental. Un resumen de la metodología puede verse en la Figura 4.

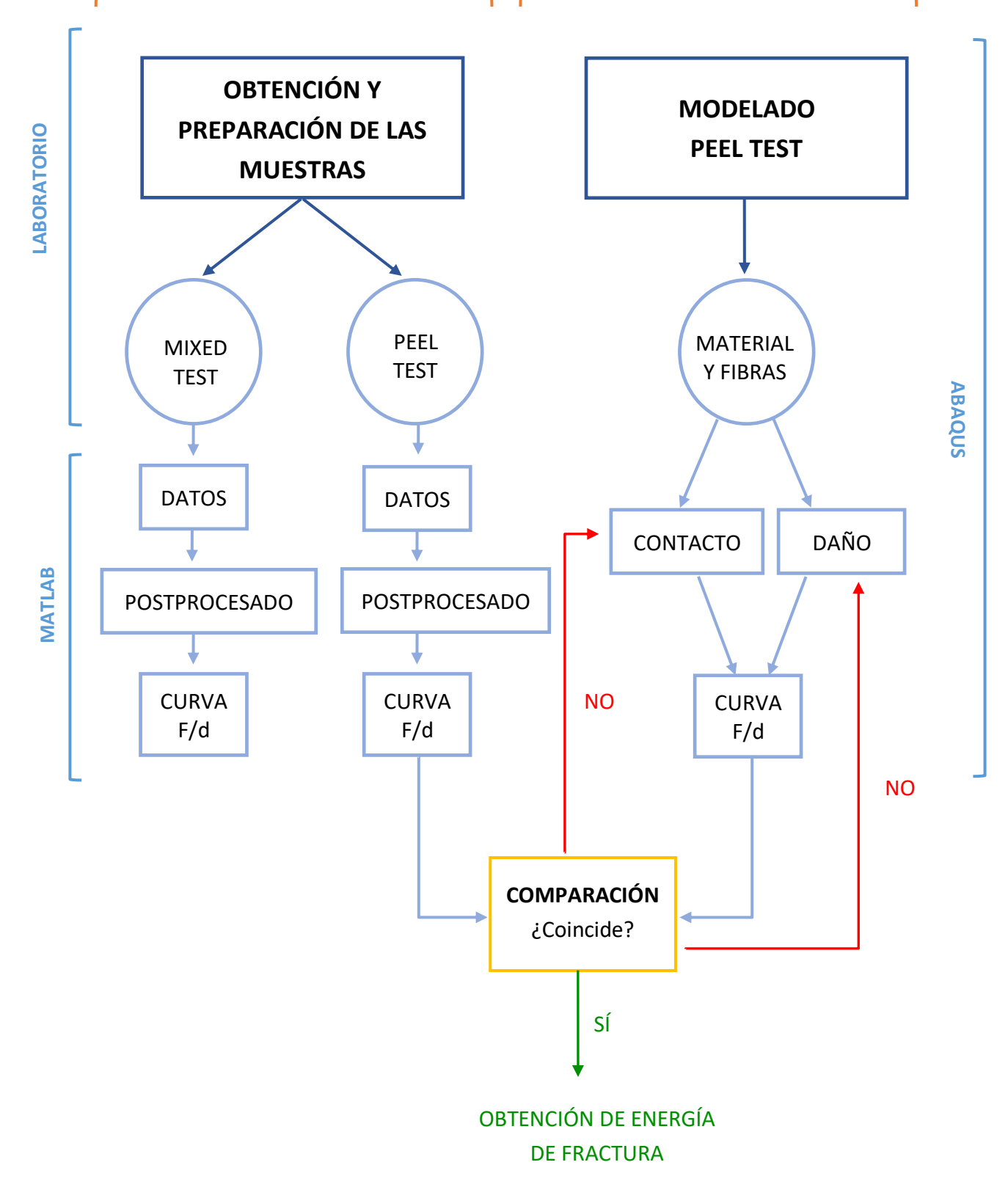

*Figura 4. Metodología seguida*

# CAPÍTULO 2. MÉTODO EXPERIMENTAL

<span id="page-11-0"></span>En esta sección se describen los procedimientos seguidos en el laboratorio. El objetivo de los ensayos experimentales es la obtención de los valores de fuerza a los que hay que someter la muestra para conseguir la separación entre las capas.

En primer lugar, se obtienen las muestras necesarias y a continuación se realizan las dos pruebas correspondientes a este estudio y a las distintas formas de fractura: el Mixed Test y el Peel Test, correspondientes respectivamente, con el modo Mixto y el Modo I de fractura (Figura 5).

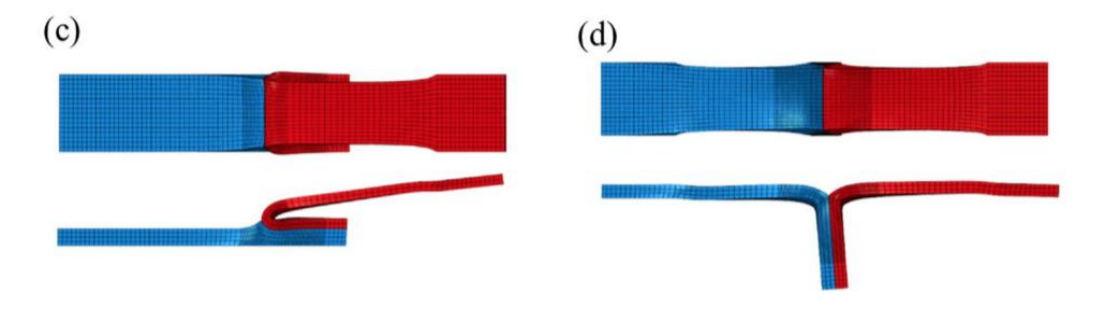

*Figura 5. Modos de fractura: Modo Mixto (c) y Modo I (d). Fuente [7].*

<span id="page-11-2"></span>Una vez realizados los ensayos experimentales, con el correspondiente postprocesado, se podrá obtener un valor medio de la carga a la que necesita ser sometido el material para separar dos de sus capas. En este trabajo se analizará la disección de la íntima con la media, de la media con la adventicia y de la media internamente.

Ambos ensayos son grabados en su totalidad. A medida que se va aplicando carga y se produce un desplazamiento. Los datos quedan registrados en el ordenador, generando finalmente un fichero con los mismos.

### <span id="page-11-1"></span>2.1 OBTENCIÓN Y PREPARACIÓN DE LAS MUESTRAS

Para este estudio, se utilizan muestras obtenidas de una arteria aorta porcina, mostrada en la Figura 6. Las muestras son procedentes de la parte ascendente, también llamado cayado aórtico, y descendente o proximal de la misma, tanto en dirección longitudinal como circunferencial. Utilizando un punch, se cortan muestras rectangulares, aproximadamente de 20 mm de longitud y 5 mm de ancho y se realiza una incisión de 10 mm por muestra para

separar las distintas capas de la arteria con un bisturí. Es en este corte donde se iniciarán las disecciones de las muestras en ambos ensayos, como se puede observar en la Figura 7.

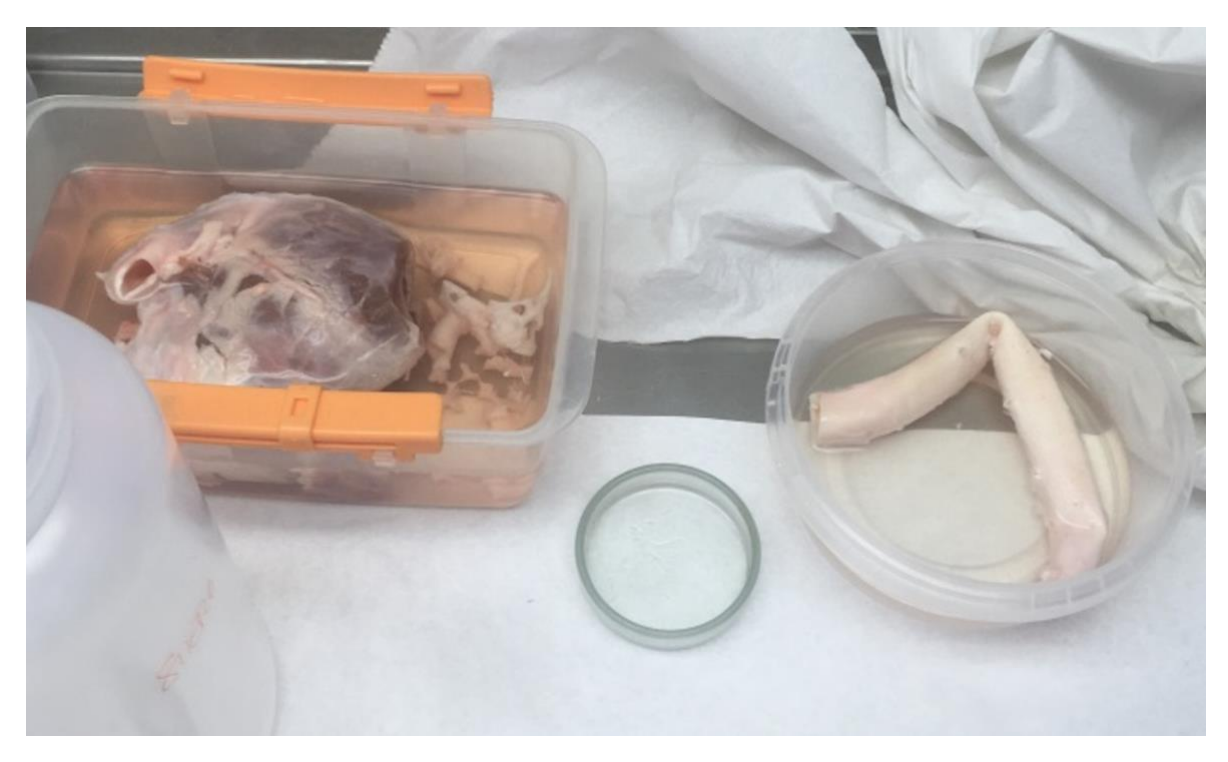

*Figura 6. Corazón y arteria de las que provienen las muestras de los ensayos.*

<span id="page-12-0"></span>Transcurrido un tiempo después del corte, se puede observar la disminución del tamaño de las muestras, sobre todo en las de la dirección circunferencial. Esto es debido a que se encuentran sometidas por naturaleza a una pretensión. Al cortarlas, se liberan estas tensiones, lo que resulta en la disminución de tamaño y por consiguiente, es necesario volver a medirlas.

<span id="page-12-1"></span>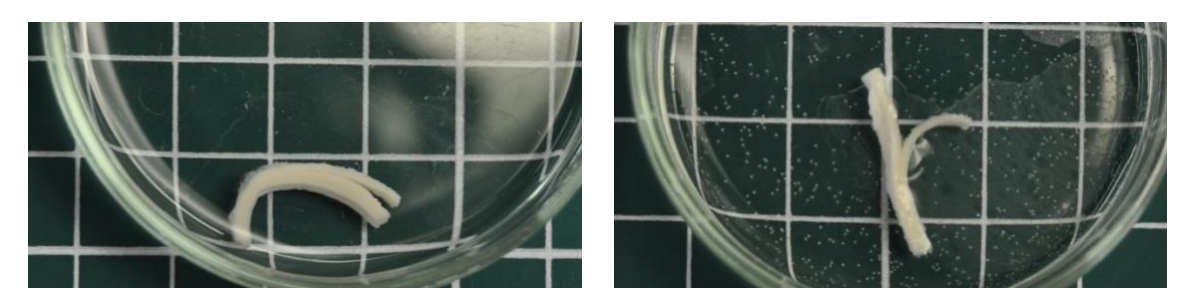

*Figura 7. Muestras obtenidas en el laboratorio tras la incisión, ambas de la parte proximal. A la izquierda, muestra circunferencial con incisión media-adventicia. A la derecha, muestra longitudinal, con incisión en la capa media.*

Tras este procedimiento se obtienen 12 muestras distintas para cada ensayo, de las cuales la mitad proceden de la parte ascendente y la otra mitad de la parte descendente. De estas 6, 3 corresponden a la dirección circunferencial y 3 a la longitudinal; y a su vez, de estas 3 cada una corresponde a la disección de una capa.

Para una fácil comprensión de la notación de las muestras, se indicará, en primer lugar, de qué región aórtica procede: PA en el caso proximal y CA del cayado aórtico. A continuación, qué ensayo se le ha realizado a esa muestra, Mixed Test (MT) o Peel Test (PT). Seguidamente, se indican las capas entre las cuales se ha realizado la incisión, donde I corresponde con la íntima, M con la media y A con la adventicia. Es decir, IM indica que se han separado las capas Íntima y Media. Por último, se indicará la dirección en la que se ha cortado la muestra: C, circunferencial y L, longitudinal (Tabla 1).

<span id="page-13-2"></span>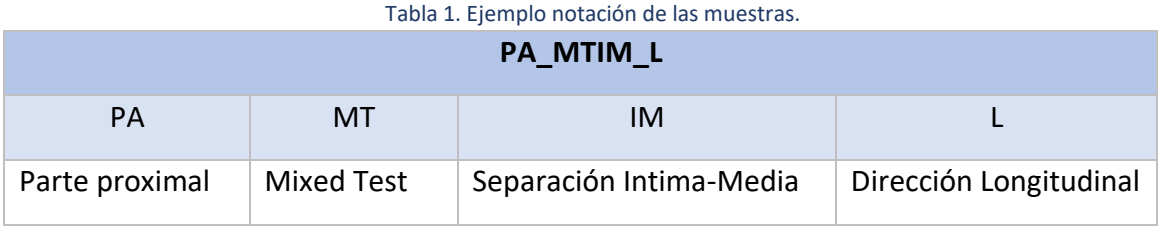

### <span id="page-13-0"></span>2.2 METODOLOGÍA

### <span id="page-13-1"></span>2.2.1 PEEL TEST

Este ensayo es llevado a cabo con la máquina Instron BioPuls. Para la ejecución de este ensayo, tal y como se muestra en la Figura 8, se sujeta con una mordaza cada una de las dos partes en que queda dividido el extremo tras la incisión realizada en la preparación previa.

La separación se llevará a cabo moviendo cada mordaza a una velocidad de desplazamiento de 1 mm/min en dirección horizontal. Durante el proceso de delaminación, las dos porciones separadas se mantienen paralelas entre sí y perpendiculares a la superficie no delaminada [8]. De esta manera, se asegura que las únicas fuerzas a las que está sometida la probeta sean fuerzas de tracción. Para mantener la muestra hidratada, durante el ensayo se encuentra sumergida en un baño de PSS a 37ºC.

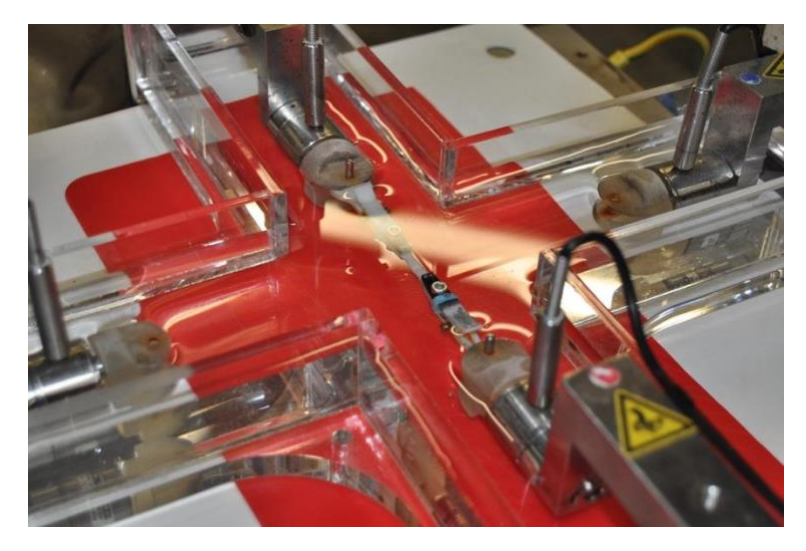

*Figura 8. Máquina Instron BioPuls*

### <span id="page-14-1"></span><span id="page-14-0"></span>2.2.2 MIXED TEST

En este ensayo, la máquina utilizada es la Máquina Instron Microtester 5548 (Figura 8). La razón de la realización del ensayo en equipo diferente, se debe a la necesidad de desalinear el eje de las fuerzas.

Previa a la realización del mismo, la muestra ya preparada se pega por la capa íntima con pegamento a una placa. Se elige esta capa y no la adventicia debido a que es más lisa, por lo que será más fácil su sujeción.

Posteriormente, se sujeta el extremo de la muestra al que no se le hizo la incisión con una mordaza para que se mantenga fija durante el ensayo. De esta manera, se garantiza que el único desplazamiento que haya sea el de la separación entre capas.

Con una mordaza más pequeña, se agarra la capa superior del extremo suelto al que se le ha realizado la disección, y se procede a tirar de ella a una velocidad de 1 mm/min hasta que se separan las capas en su totalidad siempre que es posible o, en su defecto, una duración máxima de 15 minutos aproximadamente**.** Durante el proceso de disección, la mordaza debe mantener siempre el extremo paralelo a la porción inferior y a la parte no diseccionada [8]. Durante el ensayo, para impedir la deshidratación de la muestra, ésta se encuentra en todo momento humidificada.

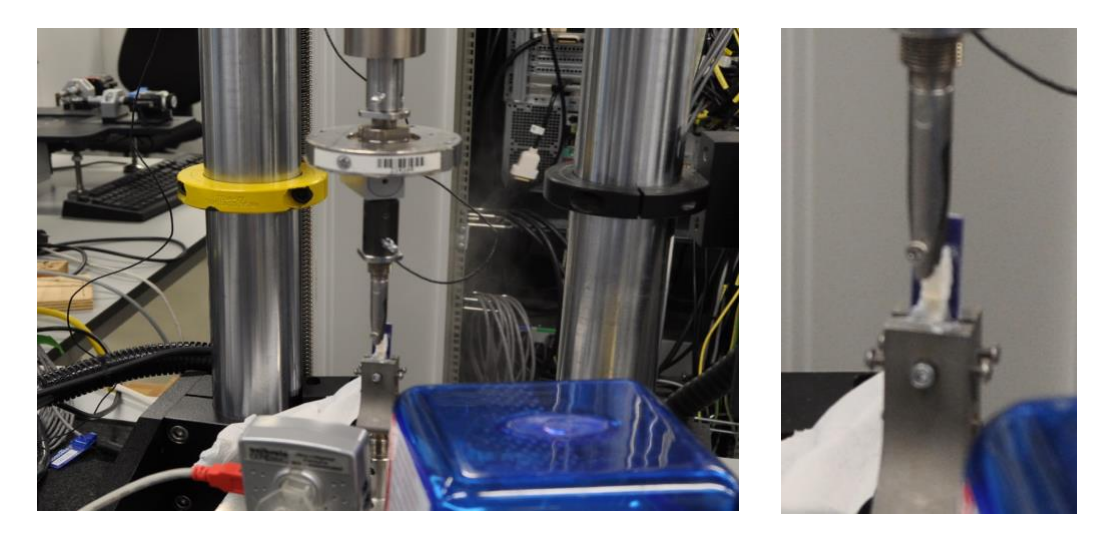

*Figura 9.A la izquierda, Máquina Instron Microtester 5548 realizando el ensayo Mixed Test. A la derecha, ampliación del proceso de delaminación.*

### <span id="page-15-0"></span>2.3. RESULTADOS EXPERIMENTALES

Para el postprocesado se utiliza el programa Matlab. Se emplean aquellas curvas que no presenten una distribución de datos anómala que pueda deberse a errores en la ejecución del ensayo o defectos en la propia muestra. Estos errores se deben a la dificultad de reproducibilidad de este tipo de ensayos, pues los tejidos biológicos son delicados y difíciles de manipular. Además, la incisión inicial para separar capas se hace de manera manual y es posible que en algún caso la capa diseccionada no sea la deseada.

La programación consiste en la lectura de los datos procedentes del laboratorio con el programa, generando una curva por cada muestra ensayada. De las curvas se extraen los valores de fuerza y extensión como se puede observar en las Figuras 10 y 11.

Se representan las curvas con el objetivo de restarle a cada una su parte correspondiente a la deformación elástica, puesto que lo que buscamos son los parámetros de rotura y no es necesaria esta zona. La zona correspondiente a la deformación elástica es aquella en la que el tejido se estira hasta que se rompe la primera fibra, momento en el que en la gráfica aparece el primer pico.

Tras restarle la parte elástica correspondiente, se presentarán las curvas divididas entre el ancho de la probeta para, además de eliminar el efecto probeta mencionado anteriormente, poder compararlo con literatura.

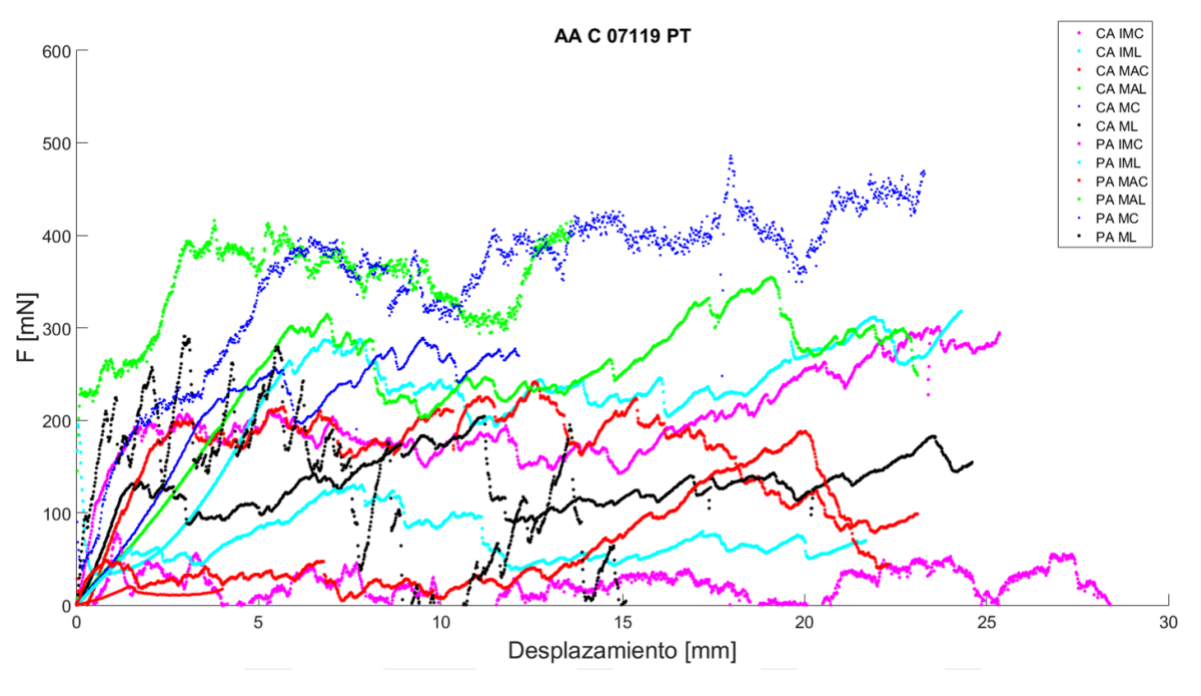

*Figura 10. Datos en bruto del Peel Test.*

<span id="page-16-0"></span>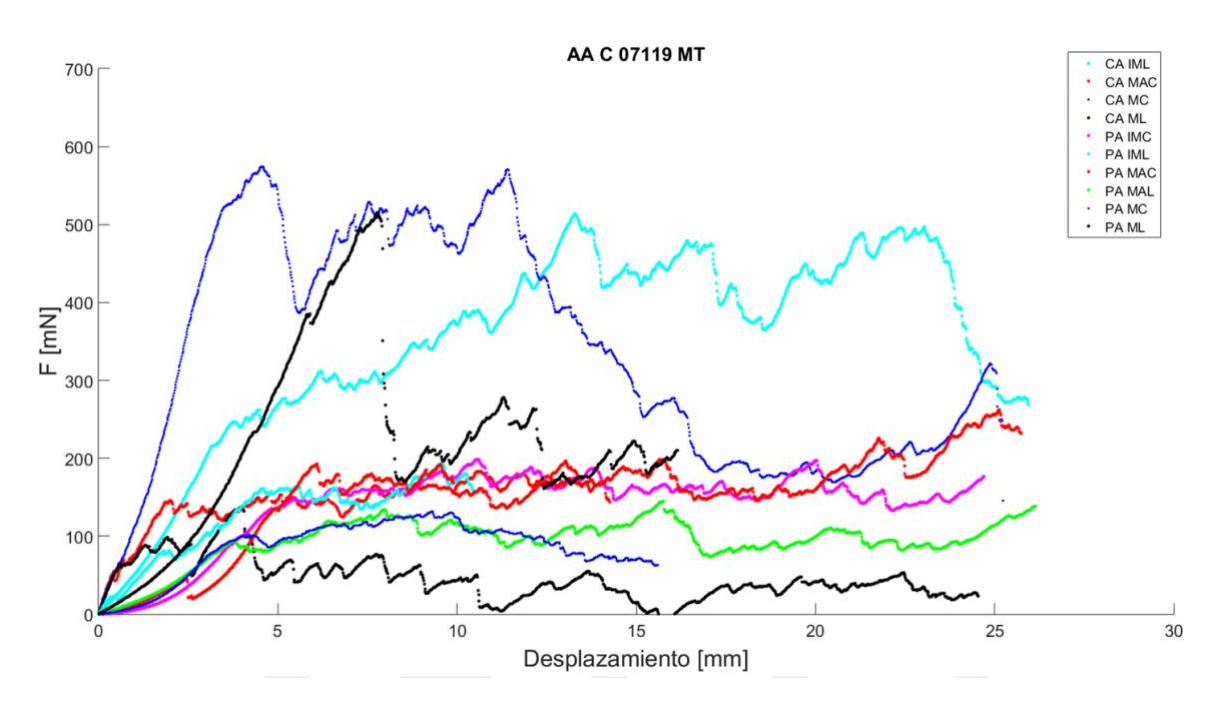

<span id="page-16-1"></span>*Figura 11. Datos en bruto del Mixed Test.*

Por una parte, las muestras se dividen por región aórtica de la que proceden: cayado y proximal. Las gráficas fuerza - separación de las mordazas obtenidas de este primer postprocesado (Figuras 12 y 13) son las que se utilizarán, a posteriori, para ajustar las gráficas provenientes de la simulación y así obtener la energía de fractura deseada.

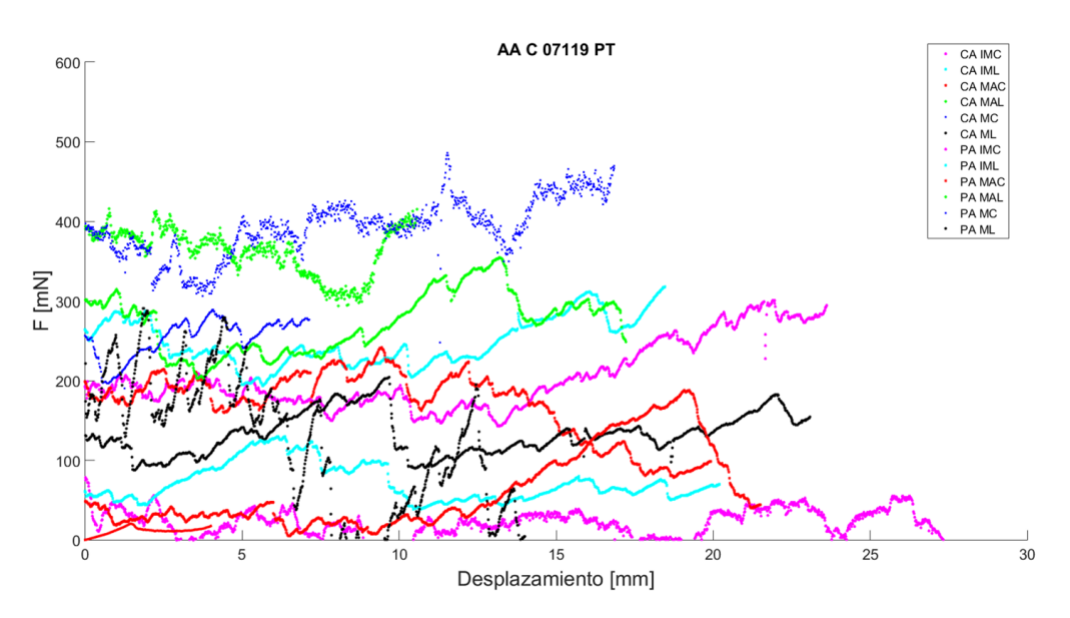

<span id="page-17-0"></span>*Figura 12.Gráfica Fuerza - desplazamiento obtenida en el postprocesado de los datos del Peel Test.*

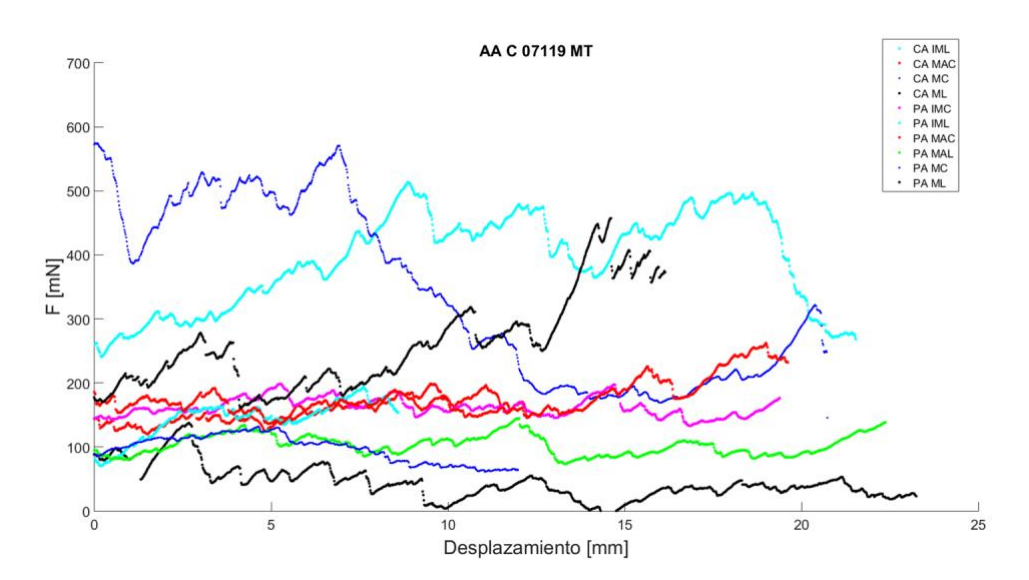

<span id="page-17-1"></span>*Figura 13. Gráfica Fuerza - desplazamiento obtenida en el postprocesado de los datos del Mixed Test.*

A continuación, se analizarán los resultados obtenidos en los ensayos realizados. Cabe explicar que se justificarán por separado los resultados obtenidos para la disección de la capa media con respecto a los de la disección íntima - media y media - adventicia, ya que diseccionar dos capas con diferentes propiedades es un fenómeno diferente a diseccionar una misma capa.

Además, es interesante analizar la disección por capas, ya que la disección de la arteria se inicia en la capa íntima del vaso, debido a la presencia, en la mayoría de los casos, a una dilatación del vaso, también llamado aneurisma. En algunos casos, la grieta generada en la capa íntima no se propaga, pero en otros, la propagación se extiende hasta la capa adventicia, provocando un sangrado fatal, y en la mayor parte de los casos, mortal.

Hay que tener en cuenta que en este estudio sólo se analiza una probeta para cada caso de disección de capas y se obtiene una alta variabilidad de resultados, por lo que es necesario realizar más ensayos que den lugar a mayor cantidad de datos y con ello, conclusiones más sólidas.

### <span id="page-18-0"></span>2.3.1 PEEL TEST

A continuación, se analizará la resistencia a la disección en función de los resultados obtenidos en el ensayo Peel Test según la separación entre capas y la región aórtica.

En las Figuras 14 y 15, se pueden observar los resultados obtenidos para la región del cayado aórtico y proximal respectivamente.

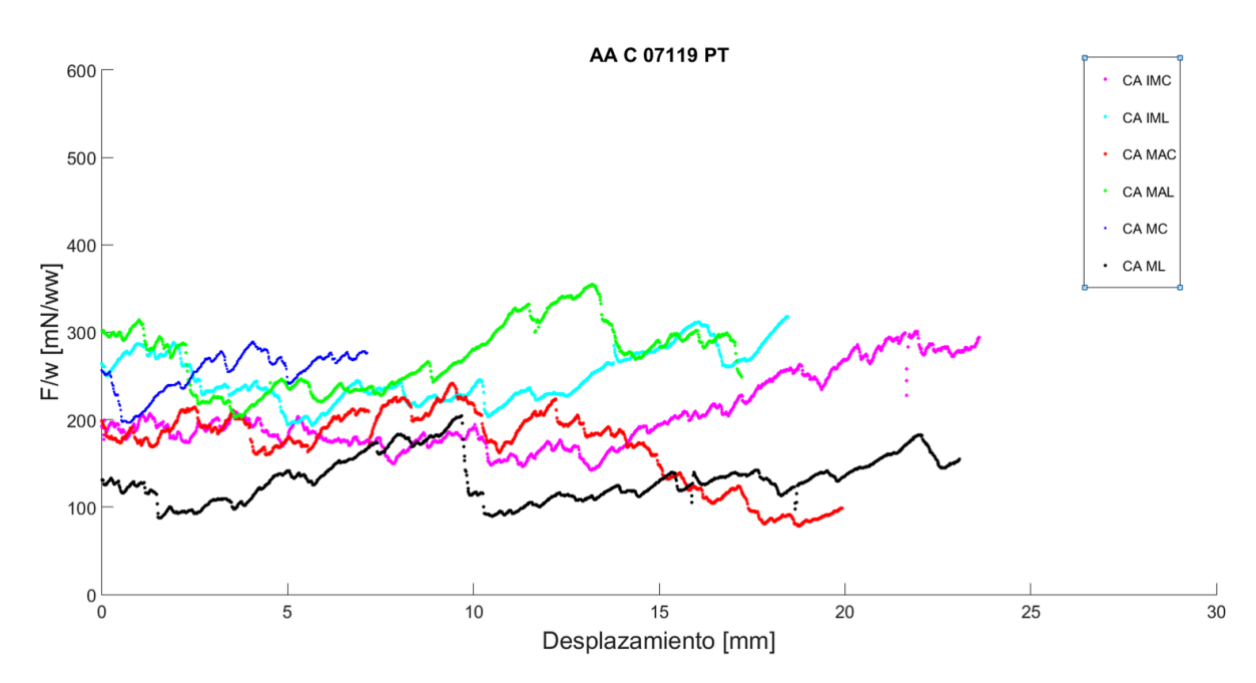

<span id="page-18-1"></span>*Figura 14.Gráfica F/w - desplazamiento de los datos del cayado aórtico obtenidos en el Peel Test.*

En el cayado aórtico, como se puede observar en la Figura 14, es destacable la paridad de comportamiento que presenta la separación entre las capas íntima - media, representadas en color rosa y cian, y media - adventicia, en color rojo y verde, para cada dirección, siendo ambas más resistentes a la disección en dirección longitudinal.

Por otra parte, analizando las curvas de disección de la capa media, se puede observar que presenta más resistencia a la disección en dirección circunferencial. Es importante destacar que este resultado no es concluyente, puesto que habiendo una sola probeta no se puede asegurar como válido, ya que sale contrario a la literatura.

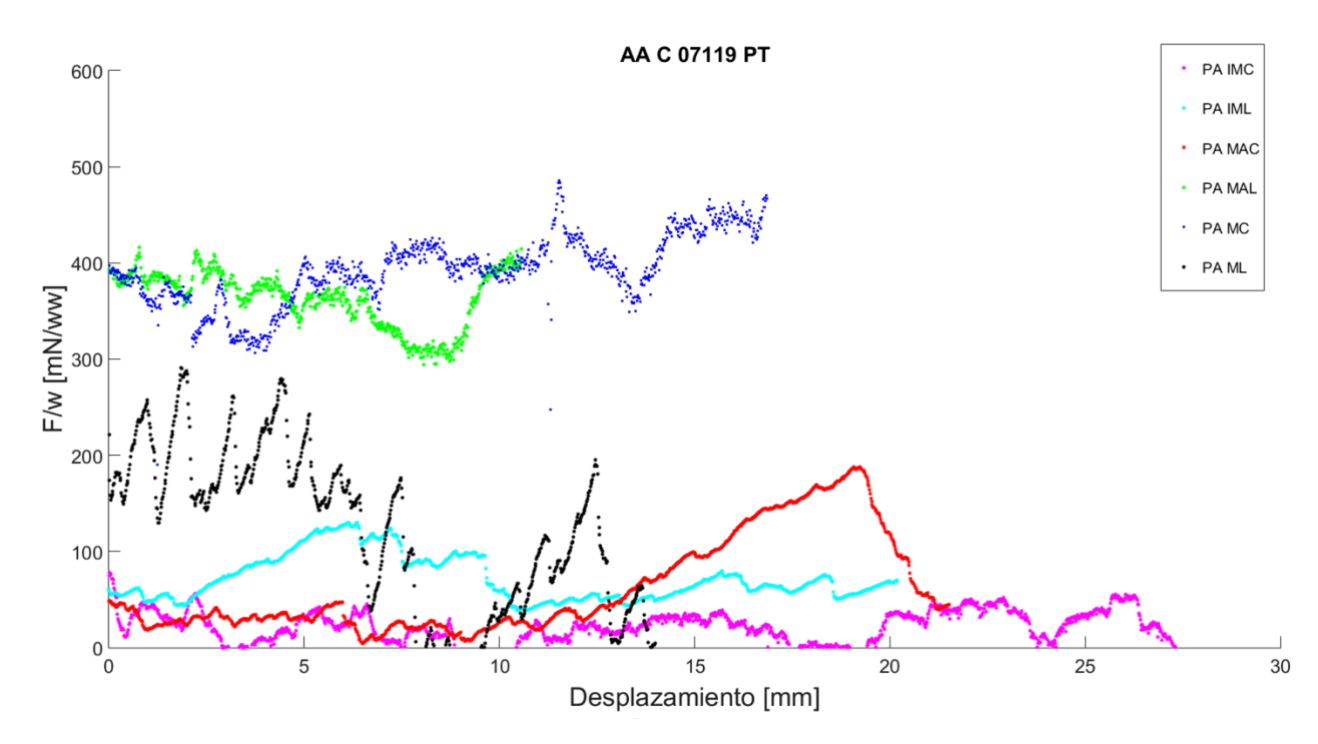

<span id="page-19-0"></span>*Figura 15. Gráfica F/w - desplazamiento de los datos de la región proximal obtenidos en el Peel Test.*

En la Figura 15, en la que se muestran los resultados para la aorta descendente, se observa que es otra vez, la interfaz media - adventicia en dirección longitudinal, en color azul, la que más resistencia presenta a la disección y, es en dirección circunferencial, la más fácil de diseccionar.

Además, se puede observar que, al igual que sucede en el cayado, la media presenta una resistencia mucho mayor a la disección circunferencial que longitudinal.

Comparando los resultados obtenidos en ambas figuras, podemos destacar principalmente, dos diferencias.

La primera es la diferencia de valores de fuerza que presentan las curvas correspondientes al cayado, que abarcan un intervalo de 45 a 60 mN, con respecto a las de la región proximal, de 10 a 100 mN.

La segunda diferencia a destacar se corresponde con los valores que presenta la disección de la capa media. Si bien en ambos casos la media en dirección circunferencial presenta mayor resistencia a la disección que en dirección longitudinal, hay una gran diferencia entre la fuerza aplicada en la parte proximal, 100 mN, con respecto al cayado, 60 mN.

Esto se debe a que, a medida que se desciende por la arteria aorta, las fibras se realinean en la dirección en la que ésta experimenta mayor esfuerzo. El cayado es la zona que soporta la eyección sanguínea del corazón, por lo que las fibras están distribuidas aleatoriamente, lo que se traduce en un comportamiento más isótropo. Por ello, presenta un intervalo de fuerzas menor que la región proximal.

La región proximal podría equipararse con un cilindro sometido a presión interna. Los esfuerzos los experimenta, principalmente en dirección circunferencial. Así, en esta región, las fibras de la capa media están mucho más alineadas en esta dirección que en el cayado, presentando más resistencia en esta región.

En literatura no hay muchos estudios que analicen el comportamiento mecánico de la disección de las arterias coronarias. En concreto, nos centramos en los estudios desarrollados por Tong [9] y Sommer [10].

Tong et al [9] centran su estudio en la disección de las capas íntima - media y media adventicia de las arterias carótidas humanas, mediante Peel Test. Sommer et al [10] estudian, entre otras, la disección de la capa media de muestras aórticas abdominales humanas mediante fractura tipo I.

En su estudio, Tong et al [9] obtienen que la interfaz más resistente a la disección es la media - adventicia en dirección longitudinal y la menos resistente, la interfaz íntima - media en dirección circunferencial. Estas conclusiones con comparables con las obtenidas en los ensayos correspondientes a la parte descendente de la arteria, mostrados en la Figura 14. Se puede observar que siguen el mismo comportamiento, donde es la interfaz media adventicia en dirección longitudinal la que más resistencia muestra a la disección y la interfaz íntima - media en dirección circunferencial la menos resistente, si bien esta última presenta valores muy similares a los de la disección media - adventicia en esta dirección.

Por otra parte, en el estudio de la disección de la capa media llevado a cabo por Sommer et al [10], se obtiene que la capa media presenta mayor resistencia a la disección en la dirección longitudinal que en la circunferencial, resultado que no coincide con lo obtenido en nuestros ensayos experimentales.

Dado que nuestros ensayos corresponden a un único espécimen sería necesario realizar más ensayos para verificar estas diferencias.

#### <span id="page-21-0"></span>2.3.2 MIXED TEST

En este apartado se analiza, de la misma manera que en el anterior, la resistencia a la disección en el ensayo en modo mixto o Mixed Test.

Cabe destacar que el análisis en un ensayo mixto es menos intuitivo que el analizado anteriormente debido a que, además de esfuerzos de tracción, encontramos esfuerzos tangenciales.

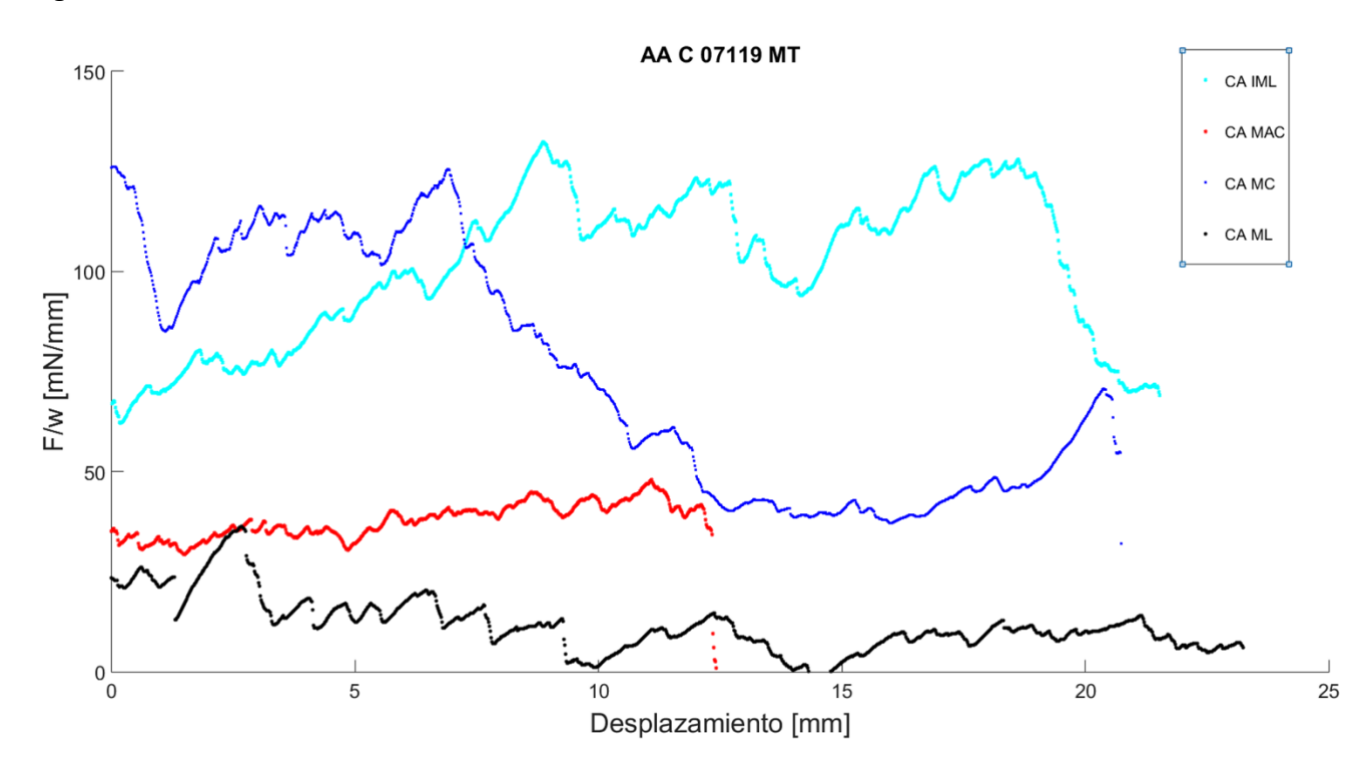

<span id="page-21-1"></span>*Figura 16. Gráfica F/w - desplazamiento de los datos de la región ascendente obtenidos en el Mixed Test.*

En la figura 16 se muestran las curvas obtenidas en el ensayo para la zona ascendente o cayado aórtico. En este ensayo se tuvieron que obviar los resultados de algunas de las muestras debido a que ensayos no válidos influidos por los factores comentados al principio del subcapítulo Ensayos Experimentales.

En este caso nos encontramos que presenta mayor resistencia a la disección la interfaz entre la íntima - media en dirección longitudinal y que la media - adventicia en dirección circunferencial la que menos resistencia presenta.

Por otra parte, se puede observar que la capa media sigue presentando mayor resistencia a la disección circunferencial que a la disección longitudinal.

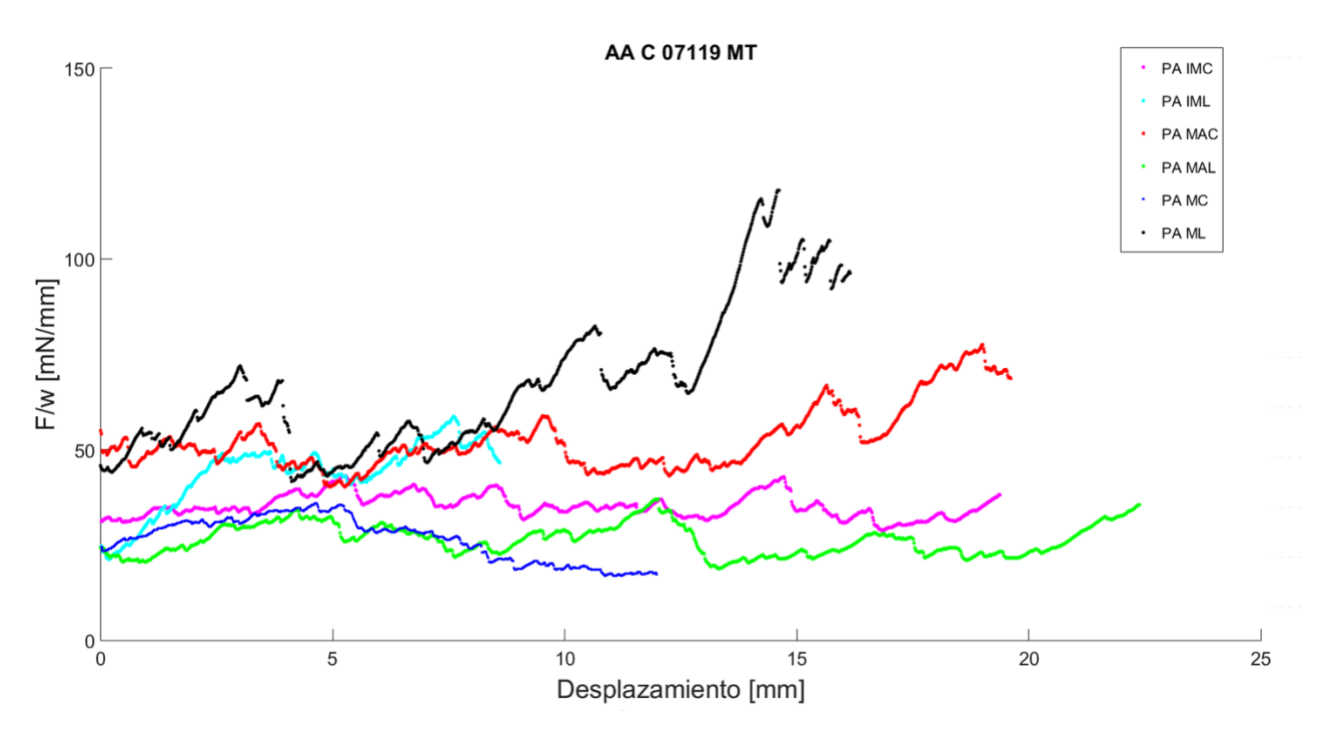

*Figura 17. Gráfica F/w - desplazamiento de los datos de la región proximal obtenidos en el Mixed Test.*

<span id="page-22-0"></span>En la figura 17 se muestran los resultados obtenidos de la zona proximal de la arteria. En esta región, la interfaz que presenta más resistencia a la disección es el contacto media adventicia en dirección circunferencial, y la que menos la íntima - media en dirección longitudinal.

La disección de la capa media, en este caso, sucede lo opuesto a lo que se viene dando anteriormente. Es en este caso, la dirección longitudinal la que presenta más resistencia que la circunferencial.

Al igual que sucede en el ensayo anterior, es destacable la diferencia de rango de fuerzas que presenta una zona con respecto a otra. Por una parte, el cayado presenta un rango donde la fuerza máxima es de 126 mN y la mínima de 23 mN. Y por otra, la proximal, se mueve entre 45 y 23.5 mN.

Comparando los resultados obtenidos en este ensayo con los obtenidos en el ensayo de tracción, cabe destacar que es la zona ascendente la que mayor resistencia a la disección presenta al someterla a fuerzas tangenciales mientras que, cuando únicamente es sometido a fuerzas de tracción, la zona proximal es la más resistente.

No es posible comparar los resultados, dado que no existen ensayos equivalentes entre capas para este ensayo, sólo para la media realizados por Leng et al [8]. En ese estudio se obtiene que la fuerza de disección promedio para la media, que, en ambas direcciones es de 60 mN/mm. Este valor solo se asemeja al obtenido experimentalmente para la muestra PA ML.

# <span id="page-23-0"></span>CAPÍTULO 3. DETERMINACIÓN DE LOS PARÁMETROS DE ROTURA DEL MATERIAL

En este capítulo se explicará el procedimiento para determinar los parámetros de disección de la arteria aorta mediante la simulación computacional de Elementos Finitos.

El objetivo es establecer una metodología que permita obtener las propiedades de disección de cada una de las capas. Para ello, se simula el ensayo Peel Test hasta la separación casi completa de las dos porciones divididas parcialmente por la incisión realizada en la preparación de la muestra. Se pretende obtener la curva de fuerza – desplazamiento para la muestra, donde el desplazamiento vuelve a ser la separación que experimentan las capas.

Finalmente, mediante comparación con la misma gráfica obtenida en el postprocesado, se ajustará la procedente de la simulación, obteniendo así los parámetros que caracterizan este ensayo.

### <span id="page-23-1"></span>3.1 MODELO GEOMÉTRICO

La muestra utilizada de ejemplo para realizar el modelado es la muestra PA\_PTIM\_L. Las medidas, en mm, se proporcionan en la Tabla 2. La distancia entre mordazas indica la distancia a la que se encuentra una mordaza de la otra al comenzar el ensayo.

<span id="page-23-2"></span>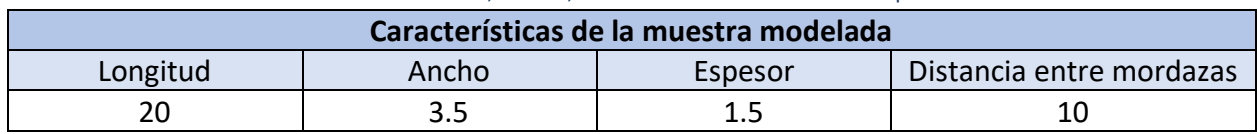

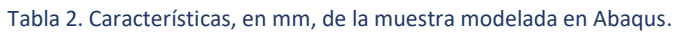

El porcentaje de repartición de espesor tomado para las capas de la muestra se observan en la Tabla 3. En la muestra del modelado, la media y adventicia se modelan juntas como una única capa.

*Tabla 3. Porcentaje de repartición y valores del espesor correspondientes a cada capa de la muestra. Fuente* [11]

<span id="page-23-3"></span>

| <b>Capa</b>       | Intima | Media    | Adventicia |
|-------------------|--------|----------|------------|
| % correspondiente | 12%    | 60%      | 28%        |
| Espesor (mm)      | 0.18   | 0.9+0.42 |            |

Los datos y medidas mostradas en las tablas anteriores se emplearon para crear el modelo geométrico. En él, la muestra se dibujó ya en posición para ensayo, con las capas separadas

y los dos segmentos doblados preparados para la tracción como se muestra a continuación en la Figura 18.

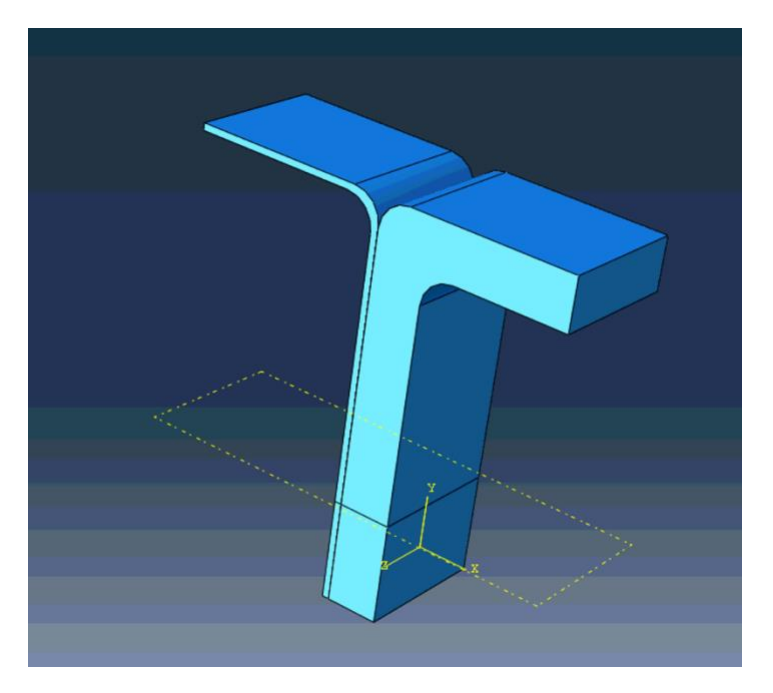

*Figura 18. Modelado de la muestra PA\_IML previa al inicio de la simulación.*

### <span id="page-24-1"></span><span id="page-24-0"></span>3.2 PASOS Y CONDICIONES DE CONTORNO

El análisis realizado para el estudio de este problema es estático, lo que implica que los efectos de inercia pueden ser despreciados ya que la velocidad del ensayo fue de 1 mm/min.

Además, dado que se esperan comportamientos no lineales entre la curva carga desplazamiento dentro de cada paso de carga, se emplea una formulación no lineal en grandes desplazamientos y deformaciones (Tabla 4).

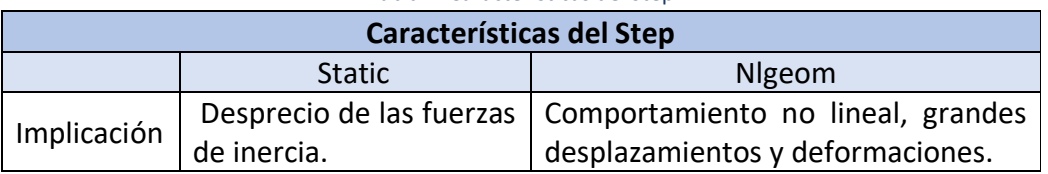

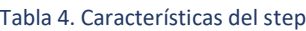

Tal y como se muestra en la Figura 19, se imponen dos condiciones de contorno en el Step creado con las características de la Tabla 4. Por una parte, una condición de contorno de tipo desplazamiento en dirección horizontal en el que se impone el desplazamiento de las mordazas que causará la separación de las dos partes.

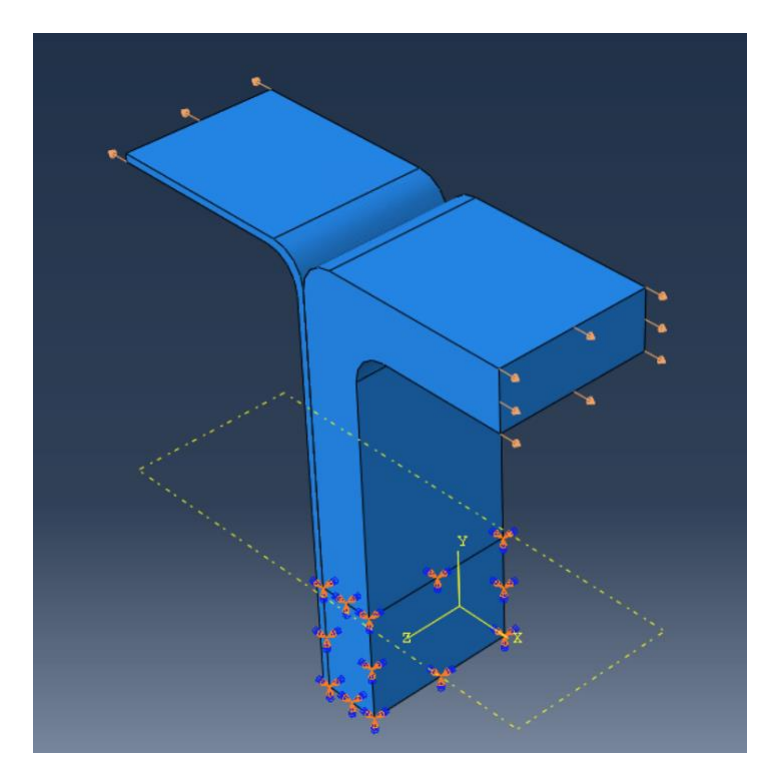

*Figura 19. Simulación con las condiciones de contorno impuestas.*

<span id="page-25-0"></span>Por otra parte, hay que impedir el movimiento como sólido rígido de la muestra con un empotramiento en la parte inferior de la misma. En el caso de no hacerlo, con el movimiento de las mordazas, la muestra de desplaza aleatoriamente en el espacio debido a que la matriz de rigidez no tiene solución única.

### <span id="page-26-0"></span>3.3 MODELADO DE COMPORTAMIENTO DEL MATERIAL Y PROPIEDADES DE CONTACTO.

En este apartado se explica el procedimiento que se ha seguido para modelar las distintas propiedades del material, incluyendo la implantación de la distribución de fibras. Además, se explica el tipo de contacto empleado.

La arteria aorta es un material de tipo hiperelástico que presenta propiedades anisótropas. Hay muchos modelos hiperelásticos para modelar el comportamiento de los vasos. Para este proyecto, el modelo empleado mediante Abaqus es el modelo de Gasser [12].

Este modelo asume que las fibras de colágeno están orientadas paralelas a la pared aórtica en dos familias, ambas formando el mismo ángulo con el eje del vaso. A medida que la carga a la que está sometido el material aumenta, las fibras se van estirando y absorbiendo la carga, fenómeno que tiene elevada influencia en el alto comportamiento no-lineal del material [8].

El modelo de Gasser define la energía de deformación en función de los parámetros del material (Ecuación 1), se obtienen mediante ensayos uniaxiales de la misma muestra en el laboratorio de ciclos de tracción.

$$
\psi = \frac{\mu}{2}(I_1 - 3) + \frac{k_1}{2k_2} \Big[ e^{k_2 \left[ \kappa I_1 + (1 - 3\kappa)I_{41} - 1 \right]^2} - 1 \Big] + \frac{k_1}{2k_2} \Big[ e^{k_2 \left[ \kappa I_1 + (1 - 3\kappa)I_{42} - 1 \right]^2} - 1 \Big] \tag{1}
$$

En la Tabla 5, se explica el significado de los distintos parámetros del material, así como las características obtenidas e introducidas en el modelo bajo la hipótesis de incompresibilidad:

<span id="page-26-1"></span>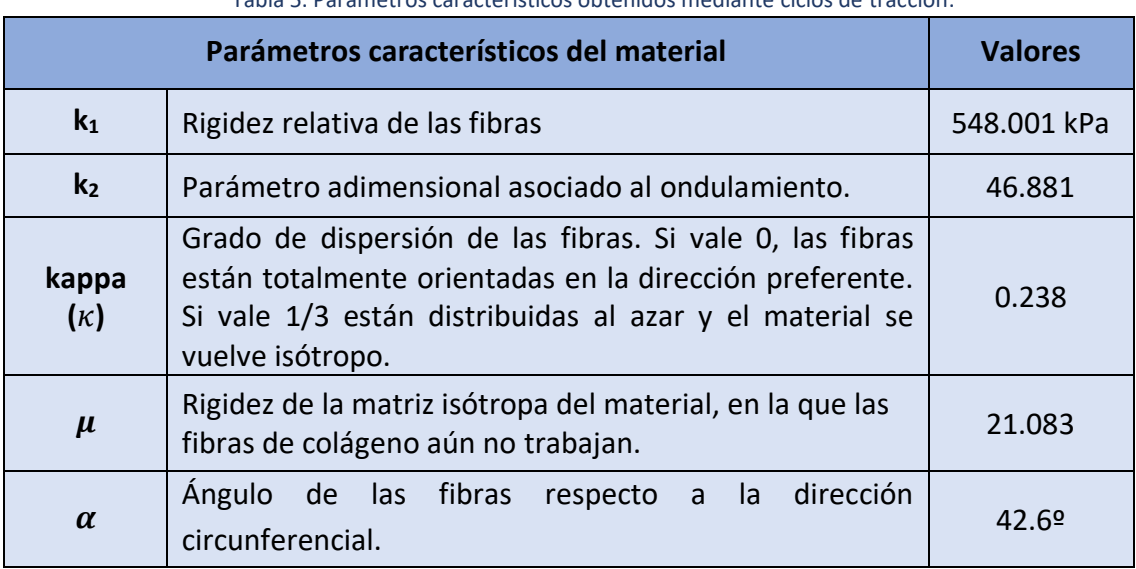

Tabla 5. Parámetros característicos obtenidos mediante ciclos de tracción.

#### **FIBRAS**

Como se menciona anteriormente, el modelo de Gasser asume que el material está formado por dos familias de fibras de colágeno que forman el mismo ángulo con el eje del vaso.

Es necesario, para que el modelo tenga el comportamiento adecuado, la introducción de la orientación de las fibras. Para ello, se ha de crear una orientación discreta de fibras en la que se impone las direcciones que siguen. La dirección de las fibras depende de la dirección en la que se haya cortado la muestra. En este caso, como se va a modelar la probeta longitudinal, el eje x sigue la directriz de la probeta, dirección longitudinal, y el eje y la dirección circunferencial, como se puede observar en la Figura 20.

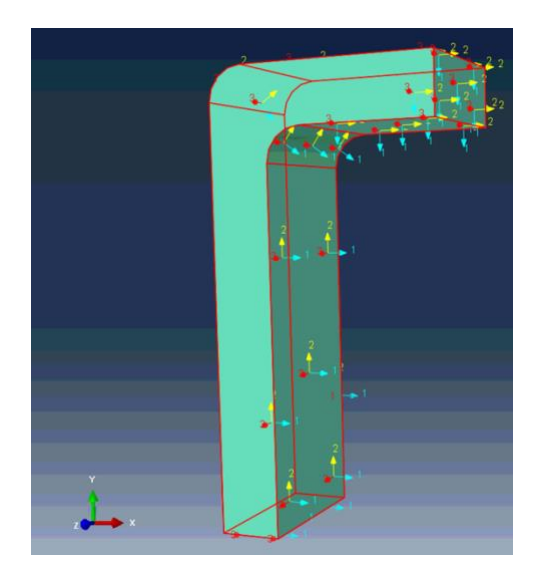

*Figura 20. Orientación de las fibras impuestas en el modelo.*

<span id="page-27-0"></span>Finalmente, hay que introducir el ángulo que forma la orientación de una de las dos familias de fibras con la dirección circunferencial de la arteria aorta. Además de indicarse el número de familias de fibras cuando se crea el material, se introduce de manera manual en el fichero de cálculo inp del propio modelo, en el que se indica, mediante descomposición trigonométrica el ángulo que forma la familia de fibras con la dirección circunferencial.

Este ángulo se obtiene al mismo tiempo que el resto de los parámetros del material. El valor obtenido mediante ensayos de tracción y asignado al modelo es de 42. 6º respecto a la dirección circunferencial.

### <span id="page-28-0"></span>3.4 MODELADO DEL CONTACTO Y DAÑO.

Para modelar el comportamiento de separación entre las capas de la arteria, se utiliza el modelo cohesivo que ofrece el programa Abaqus. Este propone una Ley de tracción – separación (TSL), que relaciona las tensiones a las que están sometidas las interfaces con el desplazamiento que experimentan.

El contacto se modela con un modelo tipo TSL con forma triangular como la que se muestra en la Figura 21, que involucra 7 parámetros [13]:

- Las pendientes de fallo, en las tres direcciones principales (normal y dos tangenciales) que se produce este:  $K_{nn}$ ,  $K_{tt}$  y  $K_{ss}$ .
- La tensión máxima, en las mismas direcciones:  $\sigma_n$ ,  $\tau_S \vee \tau_t$ .
- La energía de fractura: Go.

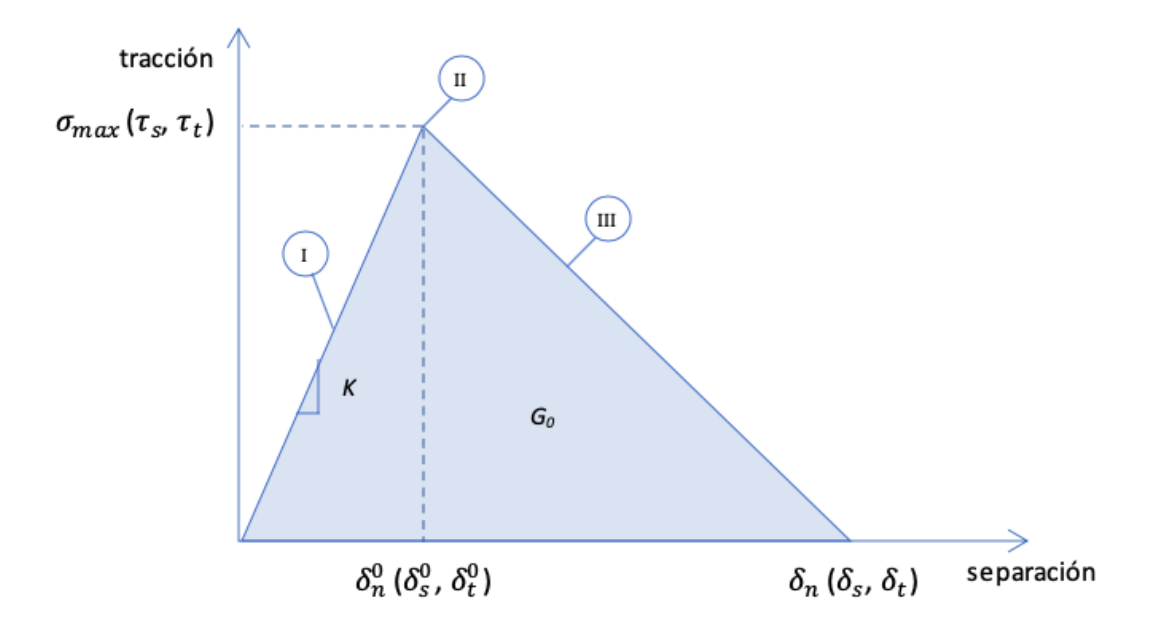

<span id="page-28-1"></span>*Figura 21. Representación gráfica de la Ley de tracción- separación en la que se observan los distintos parámetros que la definen.*

*.*

En la gráfica TSL se pueden observar 3 fases que describen el comportamiento del material desde que comienza la carga hasta que se produce la separación completa.

En la fase I, se puede observar que el material de la interfaz experimenta un comportamiento lineal previo al daño hasta un valor crítico de la tensión que alcanza para el desplazamiento  $\delta_o$ . [14]

Las tensiones se relacionan con los desplazamientos experimentados mediante la Ecuación 2. Solo hay términos en la diagonal de la matriz ya que considera que los desplazamientos están desacoplados: únicamente se producen en las direcciones principales.

$$
\begin{pmatrix} \sigma_n \\ \tau_s \\ \tau_t \end{pmatrix} = \begin{pmatrix} K_{nn} & 0 & 0 \\ 0 & K_{ss} & 0 \\ 0 & 0 & K_{tt} \end{pmatrix} \begin{pmatrix} \delta_n \\ \delta_s \\ \delta_t \end{pmatrix}
$$
 (1)

La fase II es la fase de inicio del daño. En ella, se identifica el inicio de rotura del contacto cohesivo en un punto de la interfaz. Se considera el inicio de daño mediante el criterio de tensión máxima (Ecuación 3) en el que se asume que el daño comienza cuando el ratio alcanza la unidad[15].

$$
max\left\{\frac{\langle t_n \rangle}{t_n^0}, \frac{t_s}{t_s^0}, \frac{t_t}{t_t^0}\right\} = 1
$$
 (2)

Donde t<sub>n</sub><sup>0</sup>, t<sub>s</sub><sup>0</sup>, y t<sub>t</sub><sup>0</sup> representan los valores máximos de tensión que sufre el contacto cuando la separación es únicamente normal o tangencial a una de las dos direcciones.

La fase III es la evolución y propagación del daño. La ley de evolución de daño indica la forma en que se degrada la superficie una vez que se cumple el correspondiente criterio de iniciación de daño.

El daño basado en superficies cohesivas es una propiedad de contacto en la que las cargas y desplazamientos se consideran desplazamientos relativos entre los nodos de la superficie esclava y sus correspondientes puntos en la superficie maestra; las cargas se definen como las fuerzas cohesivas que actúan a lo largo de las tres direcciones divididas entre cada área del punto de contacto [15].

Hay dos componentes que pueden definir la ley de evolución de daño: la especificación de la naturaleza de la propagación del daño, D, o la energía disipada por la fractura, Go. Esta energía es la disipada en el proceso de daño y equivale al área bajo la curva tracción – separación, pudiendo ser tanto lineal como exponencial.

Las tensiones que aparecen durante la evolución del daño se definen con el parámetro D de acuerdo con la Ecuación 4. Este parámetro es una variable escalar de daño que representa el daño total en el punto de contacto. Inicialmente vale 0 y crece hasta tomar el valor de 1, momento en el que se produce la separación completa y las tensiones son nulas.

$$
\sigma_n = \begin{cases}\n(1 - D)\dot{\sigma}_n \dot{\sigma}_n > 0 \\
\dot{\sigma}_n \dot{\sigma}_n < 0\n\end{cases}
$$
\n
$$
\tau_s = (1 - D)\dot{\tau}_s
$$
\n
$$
\tau_t = (1 - D)\dot{\tau}_t
$$
\n(3)

Donde  $\acute{\sigma}_{n}$ ,  $\acute{\tau}_{s}$ y $\acute{\tau}_{t}$  son los valores de carga equivalentes al comportamiento elástico en la tracción - separación para la misma separación sin que suceda daño.

Así, para definir el contacto cohesivo y la evolución del daño en Abaqus, hay que especificar, por un lado, los valores de la pendiente de fallo en las tres direcciones para el contacto cohesivo; y por otro, las tensiones de referencia para el criterio de tensión máxima y la energía de fractura para el inicio y evolución del daño.

Por simplificación y sin pérdida de generalidad de la metodología, se modelará el Peel Test, que representa el Modo I de fractura, en el que sólo son relevantes los parámetros relacionados con la disección normal.

### <span id="page-30-0"></span>3.5 MALLADO

La malla de elementos finitos de ambas partes consta de elementos tetraédricos, híbridos y presión lineal (C3D10H). Los elementos híbridos se utilizan principalmente para materiales incompresibles o cuasi incompresibles [16] como es el caso del material de los vasos sanguíneos. Es por ello por lo que se incluye un módulo de compresibilidad nulo en Abaqus  $(D=0)$ .

### <span id="page-30-1"></span>3.6 ANÁLISIS DE SENSIBILIDAD DE MALLA

Uno de los parámetros de mayor importancia a la hora de resolver un problema de elementos finitos con contactos es el tamaño de malla. Un menor tamaño implicará un mayor número de elementos, y con ello, mayor precisión en el cálculo, pero también implicará un mayor coste computacional para resolver el problema.

Por ello, se han generado varios modelos con diferentes tamaños de mallado para ver cuál es el más adecuado. Se han realizado modelos para la muestra PA IML con un tamaño aproximado del elemento de 0.25 mm, 0.2 mm, 0.15 mm y 0.125 mm. Para evaluar la precisión del resultado que se obtiene con cada malla, se compara el valor de fuerza en el momento inicial de rotura de la probeta. Se acepta como malla válida aquella que presenta una variación en los resultados menor del 5% con respecto a una malla de tamaño inferior.

En la Tabla 6 se muestran los números de elementos y nodos generados para cada tamaño de malla, así como el coste computacional que ha supuesto cada cálculo.

| Tamaño de malla         | Nº de elementos | $No$ de nodos | Coste computacional |
|-------------------------|-----------------|---------------|---------------------|
| $0.30$ mm               | 28 008          | 72 390        | $13h4$ min          |
| $0.25$ mm               | 46 083          | 117 380       | 26 h 53 min         |
| $0.20$ mm               | 94 4 98         | 236 124       | 40 h 45 min         |
| $0.15$ mm <sup>*</sup>  | 47 509*         | 120 237*      | 30 h 30 min*        |
| $0.125$ mm <sup>*</sup> | 57 934*         | 146 449*      | 33 h 24 min*        |

<span id="page-31-0"></span>*Tabla 6. Número de elementos, nodos y coste computacional para cada tamaño de malla.* Los \* significan que se les ha aplicado simetría.

Cabe destacar que para reducir el tiempo de cálculo de las mallas de 0.15 y 0.125 se le aplicó la condición de simetría en el eje z a la probeta: se redujo a la mitad el ancho de la probeta y se impidió el desplazamiento de la probeta en esa dirección. De esta manera, se generan menos elementos, y con ello se emplea menos tiempo en el cálculo. Se puede observar en la reducción de tiempo de cálculo entre la malla de tamaño 0.2 y la de tamaño 0.15 mm.

Para reducir lo máximo posible el número de elementos y nodos, en el caso del tamaño de malla 0.15 y 0.125 sólo se ha variado el tamaño de malla en la zona del contacto cohesivo, manteniendo en el resto de la probeta el tamaño de 0.25, tal y como se muestra a continuación en la Figura 22.

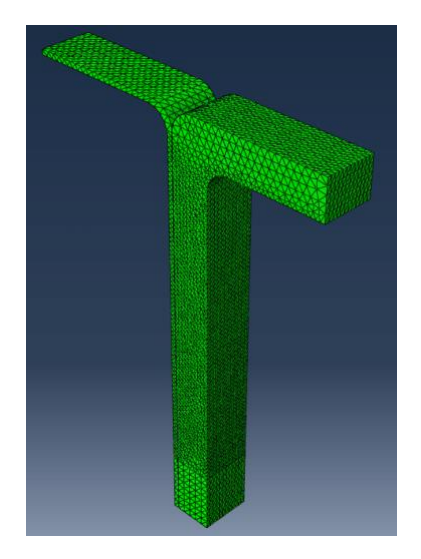

*Figura 22. Probeta con dos tamaños de malla.*

Esta partición es aceptable ya que afecta únicamente a la zona elástica, que se mantiene igual en todos los casos, independientemente del tamaño de malla. En la Figura 23, se muestran las curvas fuerza - desplazamiento para cada tamaño de malla. En ella, se puede observar cómo entre las curvas roja, rosa y verde, correspondientes con los tamaños de malla de 0.3, 0.25 y 0.20 mm, en las cuales la probeta tiene un único tamaño de malla, la parte correspondiente a la zona elástica se mantiene muy similar en todos los casos.

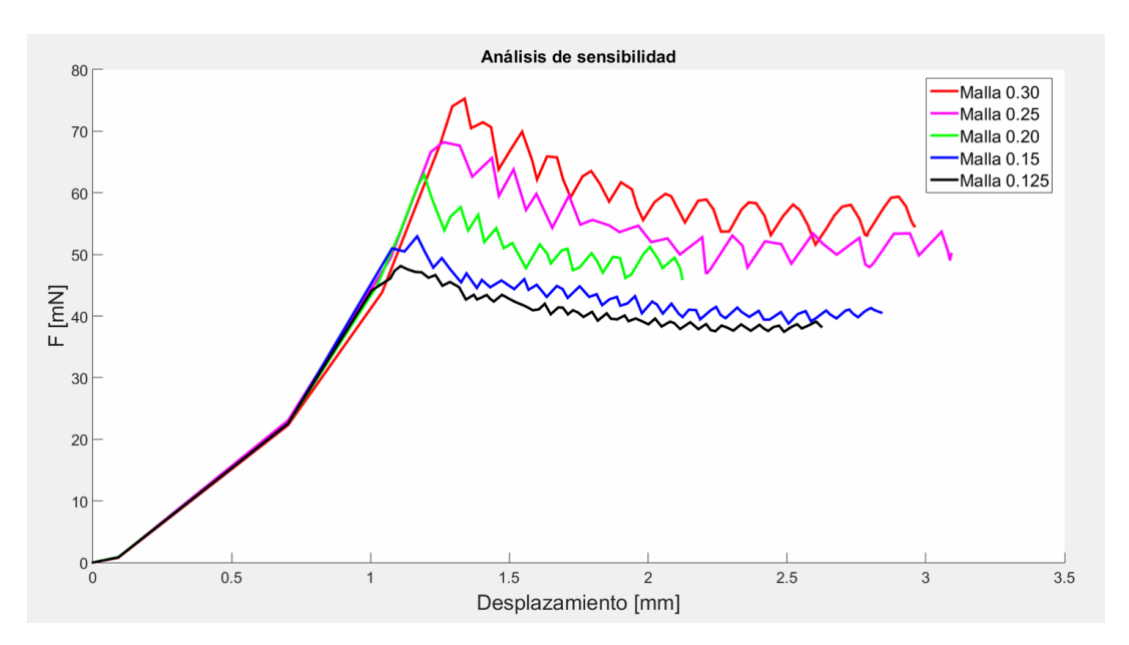

*Figura 23. Gráficas fuerza-desplazamiento para cada tamaño de malla.*

<span id="page-32-0"></span>En las tablas mostradas a continuación, se muestra el valor de fuerza en el que comienza la disección para cada tamaño de malla y la fuerza promedio de disección a partir de ese punto, así como el porcentaje de variación con respecto al tamaño de malla siguiente en ambos casos:

<span id="page-32-1"></span>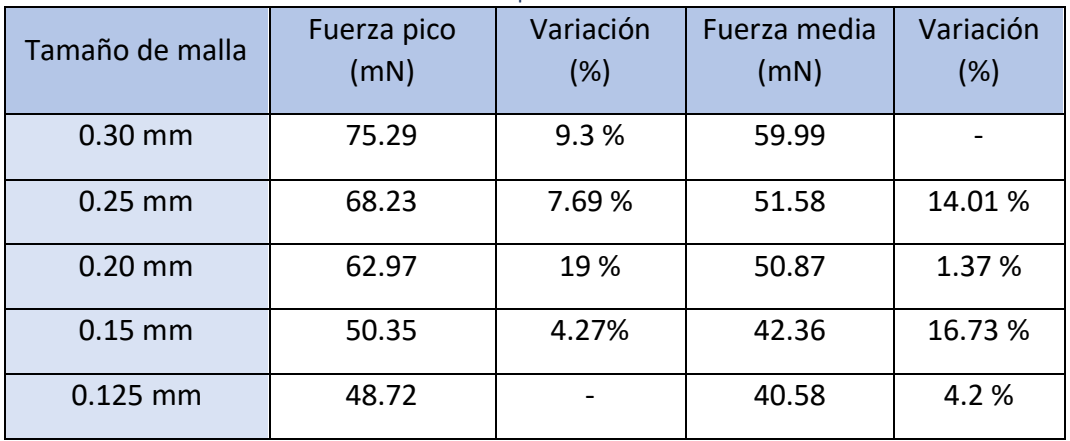

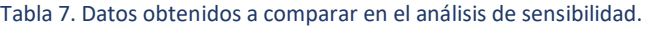

En vista de los resultados de la Tabla 7, aceptamos como válida la malla de 0.15 ya que la fuerza pico experimenta una variación menor del 5% con respecto a la malla de 0.125 además de tener menor coste computacional.

### <span id="page-33-0"></span>3.6 RESULTADOS

En este capítulo se muestran los parámetros de la simulación que recrean la gráfica obtenida en los ensayos experimentales.

La principal variable a analizar del modelo es RF1, la fuerza de reacción en dirección horizontal en la superficie de la que se tira con la mordaza. Esta fuerza es la reacción que experimenta la muestra cuando la mordaza tira de ella, por lo que es el valor de fuerza que hay que ejercer para separar las dos capas de la muestra, que es, a su vez, el valor que se registra en el experimento. Puesto que lo que se busca es la fuerza total, y RF1 es una variable nodal, que descompone su valor en cada nodo, se realiza un sumatorio del valor que experimentan todos los nodos de esa superficie.

Por otra parte, se obtiene el valor de la variable u1 en uno de los nodos de la superficie de la que obtenemos la fuerza de reacción. Esta variable representa el desplazamiento que ha experimentado la mordaza ejerciendo la fuerza correspondiente.

Con estos dos resultados del modelo MEF se obtiene la gráfica fuerza - desplazamiento que buscamos comparar con la gráfica obtenida experimentalmente.

A continuación, se muestran los parámetros de contacto cohesivo y propagación de daño que recrean, mediante elementos finitos, la curva obtenida experimentalmente mediante el Peel Test de las siguientes muestras:

- Separación de las capas íntima media de una muestra de la zona proximal en dirección longitudinal: PA IML.
- Separación de las capas media adventicia de una muestra de la zona proximal en dirección circunferencial: PA MAC.

#### **PA\_PTIML**

La primera muestra modelada es la que se corresponde con la separación de las capas íntima y medias pertenecientes a la zona proximal de la arteria. Los parámetros de cohesivo y daño que dan lugar a una curva fuerza - separación muy similar a la experimental son los siguientes:

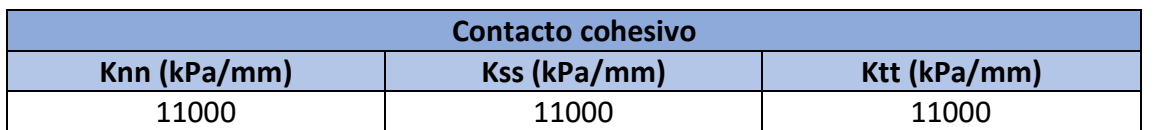

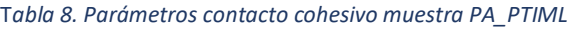

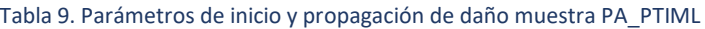

<span id="page-34-1"></span>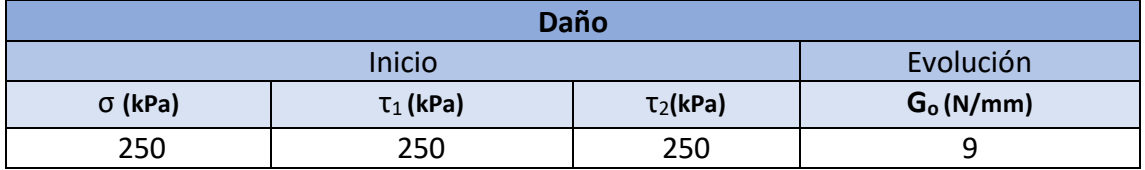

La curva obtenida con los parámetros de las Tablas 8 y 9 se muestra en la Figura 24 en color rojo, junto con la curva experimental, en color azul. Se acepta como válida debido a la similitud en los valores de pico máximo que tienen ambas rectas y en la forma que adoptan las mismas. Los picos que se pueden observar a lo largo de ambas rectas representan la rotura de las propias fibras a medida que se produce la separación de las capas.

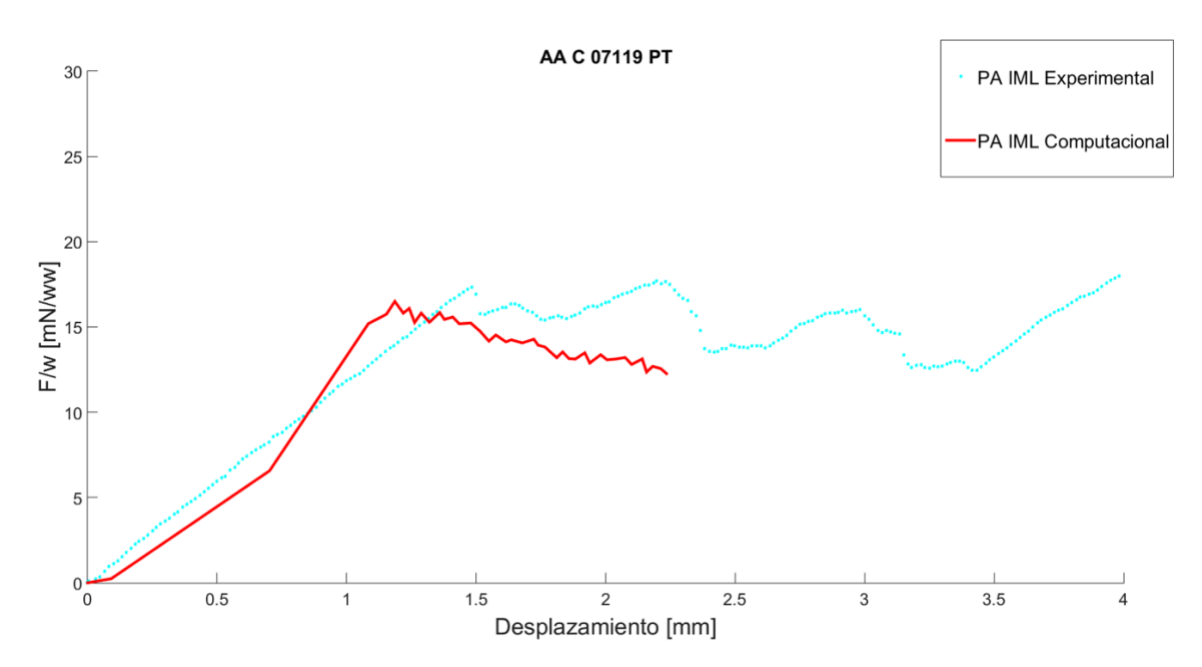

<span id="page-34-0"></span>*Figura 24. Curvas experimental y computacional de la muestra PA\_PTIML*

Para este cálculo, se han generado 76 163 elementos, 189617 nodos y ha tenido un coste computacional de 39 h y 45 minutos, realizándose aproximadamente 60 pruebas. Se obtiene un error relativo en la de 16.38 % y un RMSE, error cuadrático medio, de 2.65 mN. Teniendo en cuenta la dificultad del cálculo computacional y lo que varían los valores de fuerza en el experimental, es un error aceptable.

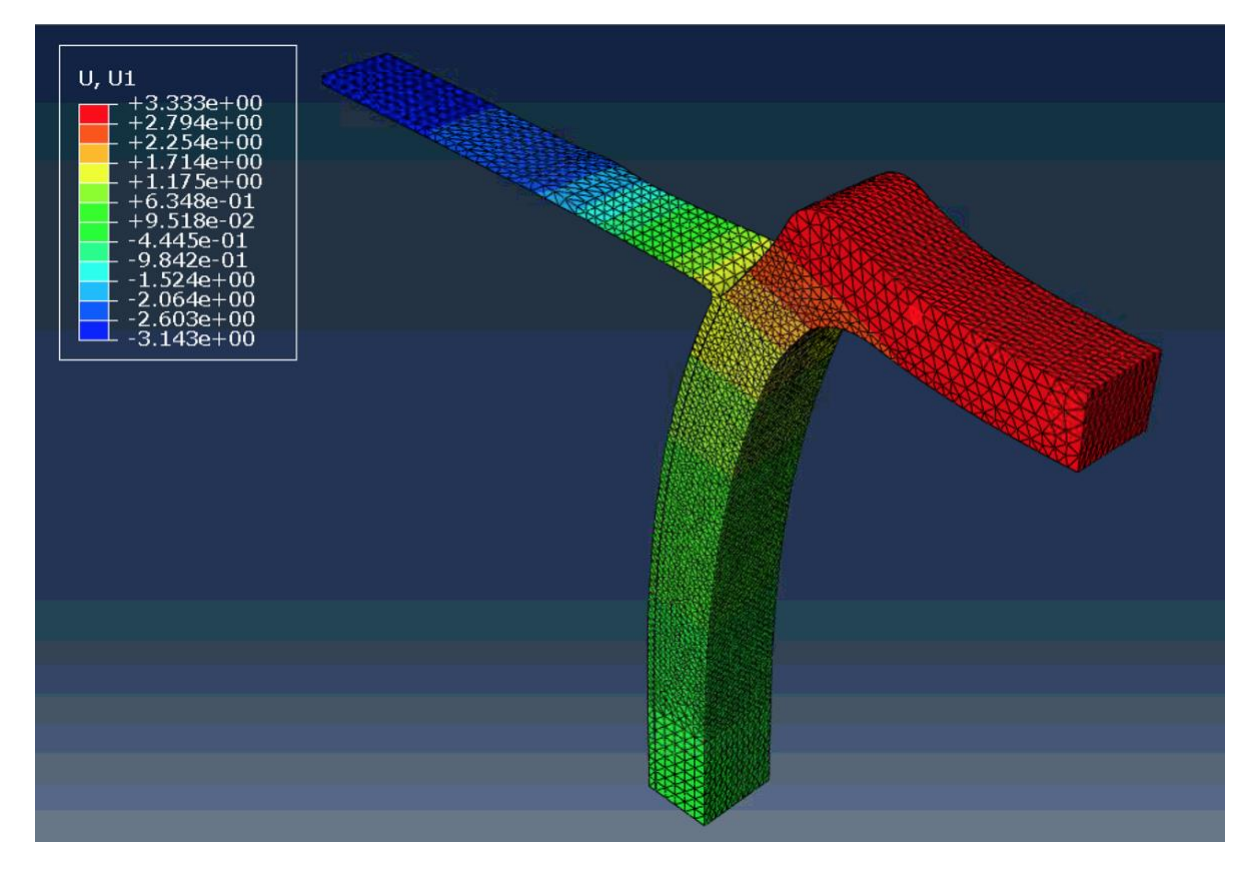

La deformada final tras someter la probeta se muestra en la Figura 25.:

*Figura 25. Desplazamiento [mm] que experimenta la probeta PA IML tras el cálculo.*

<span id="page-35-0"></span>En las figuras que aparecen a continuación, se muestra la presión de contacto (CPRESS) que hay que ejercer para separar las superficies en contacto.

Los valores negativos indican que la superficie cohesiva ha empezado a dañarse y/o que se ha separado completamente.

La Figura 26 muestra la probeta justo al comienzo de la disección, se puede observar que la tensión necesaria para comenzar a separar las dos superficies en contacto es de 67.9 kPa.

La Figura 27, por otra parte, muestra que la tensión necesaria que hay que ejercer para poder seguir separando las superficies en contacto es de 96.7 kPa. La zona en color amarillo,

con valores negativos, como se menciona anteriormente, se encuentra totalmente separada.

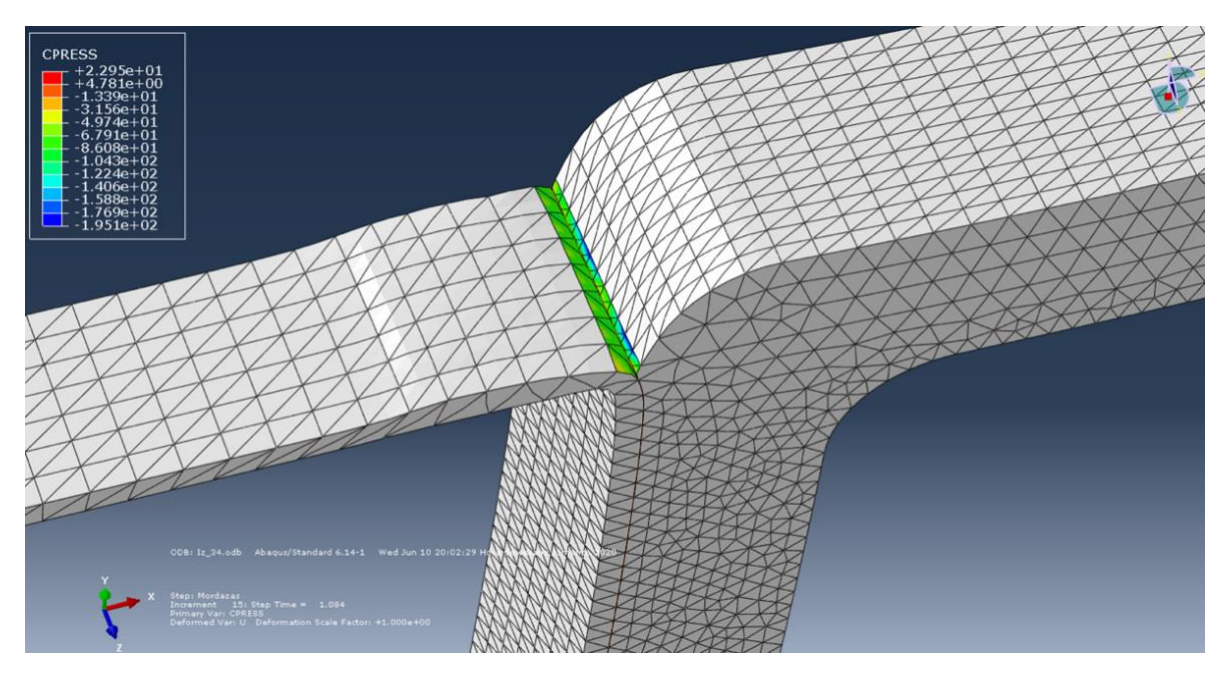

*Figura 26. Presión de contacto [kPa] de la muestra PA IML para los parámetros ajustados al comienzo de la disección.*

<span id="page-36-0"></span>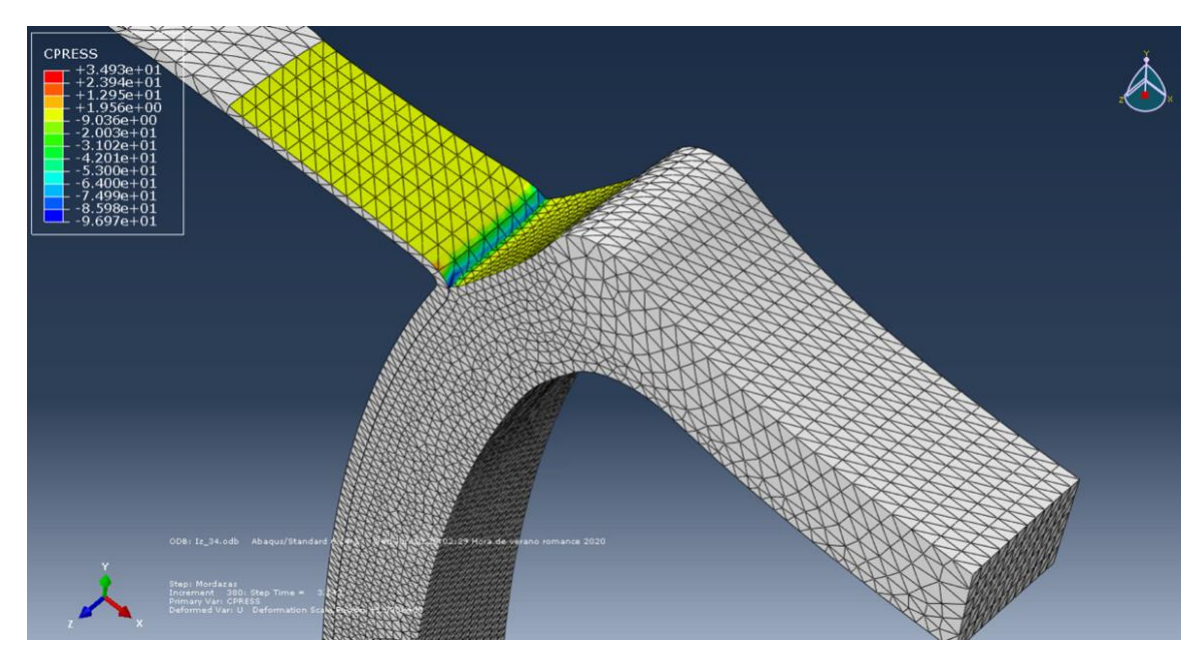

<span id="page-36-1"></span>*Figura 27. Presión de contacto [kPa] de la muestra PA IML para los parámetros ajustados al finalizar la disección.*

#### **PA\_PTMAC**

La segunda muestra modelada es la que se corresponde con la separación de las capas media y adventicia pertenecientes a la zona proximal de la arteria.

En primer lugar, para modelar correctamente esta muestra, hay que intercambiar la orientación de las fibras: la dirección circunferencial se corresponde ahora con el eje x y viceversa, ya que se trata de una muestra obtenida de un corte en dirección circunferencial.

Los parámetros de cohesivo y daño que dan lugar a la curva fuerza - separación experimental se muestran a continuación:

<span id="page-37-1"></span>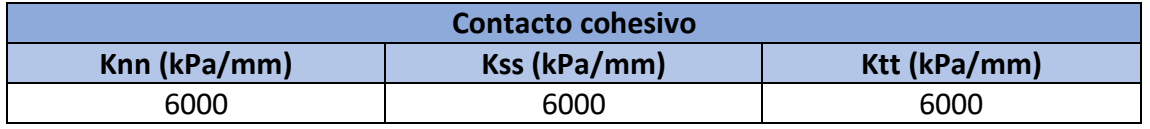

#### Tabla 10. Parámetros contacto cohesivo muestra PA\_PTMAC

#### Tabla 11. Parámetros de inicio y propagación de daño muestra PA\_PTMAC

<span id="page-37-2"></span>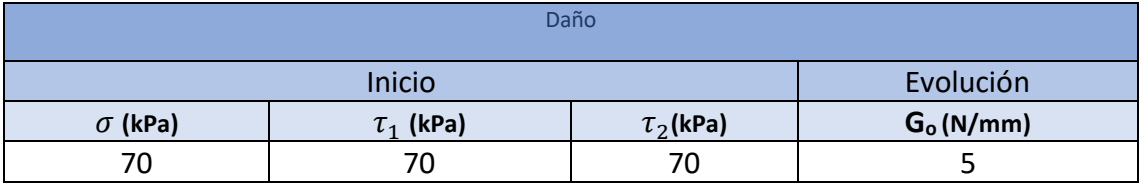

La curva a la que dan lugar los parámetros anteriores es la siguiente:

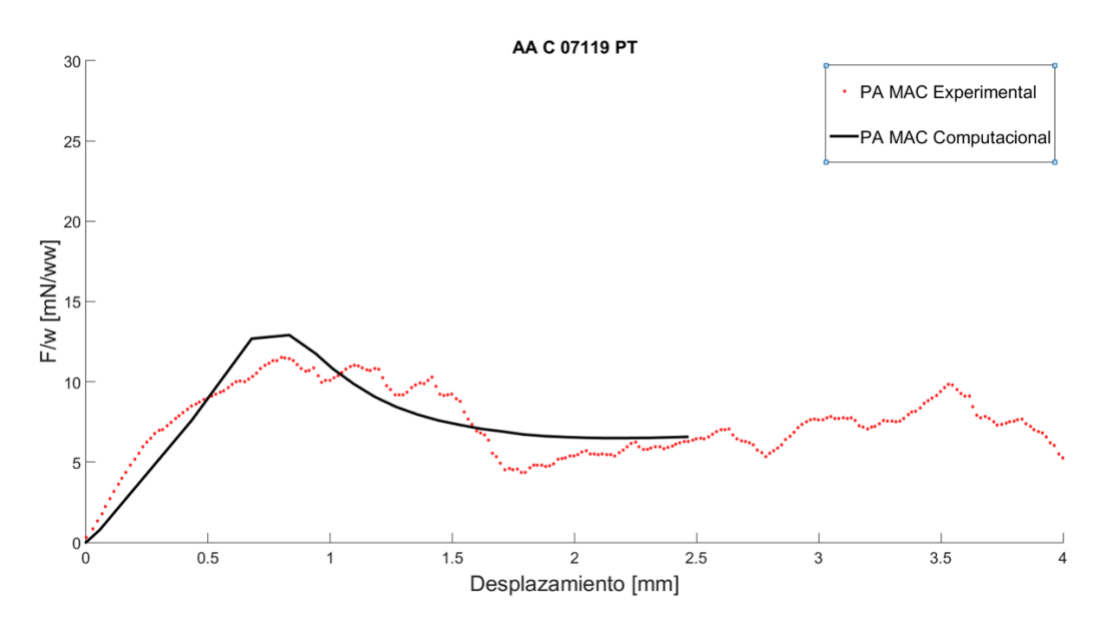

<span id="page-37-0"></span>*Figura 28. Curvas experimental y computacional de la muestra PA\_PTMAC*

Para este cálculo, se han generado 67 003 elementos, 168 141 nodos y ha tenido un coste computacional de 3 h y 45 minutos, realizándose aproximadamente 40 pruebas con distintos parámetros de material. Se obtiene un error relativo entre las fuerzas del 19 % y un RSME de 1.3422 mN. De la misma manera, este error es asumible debido a la dispersión de los resultados.

En las Figura 29 se muestra la probeta tras el desplazamiento impuesto:

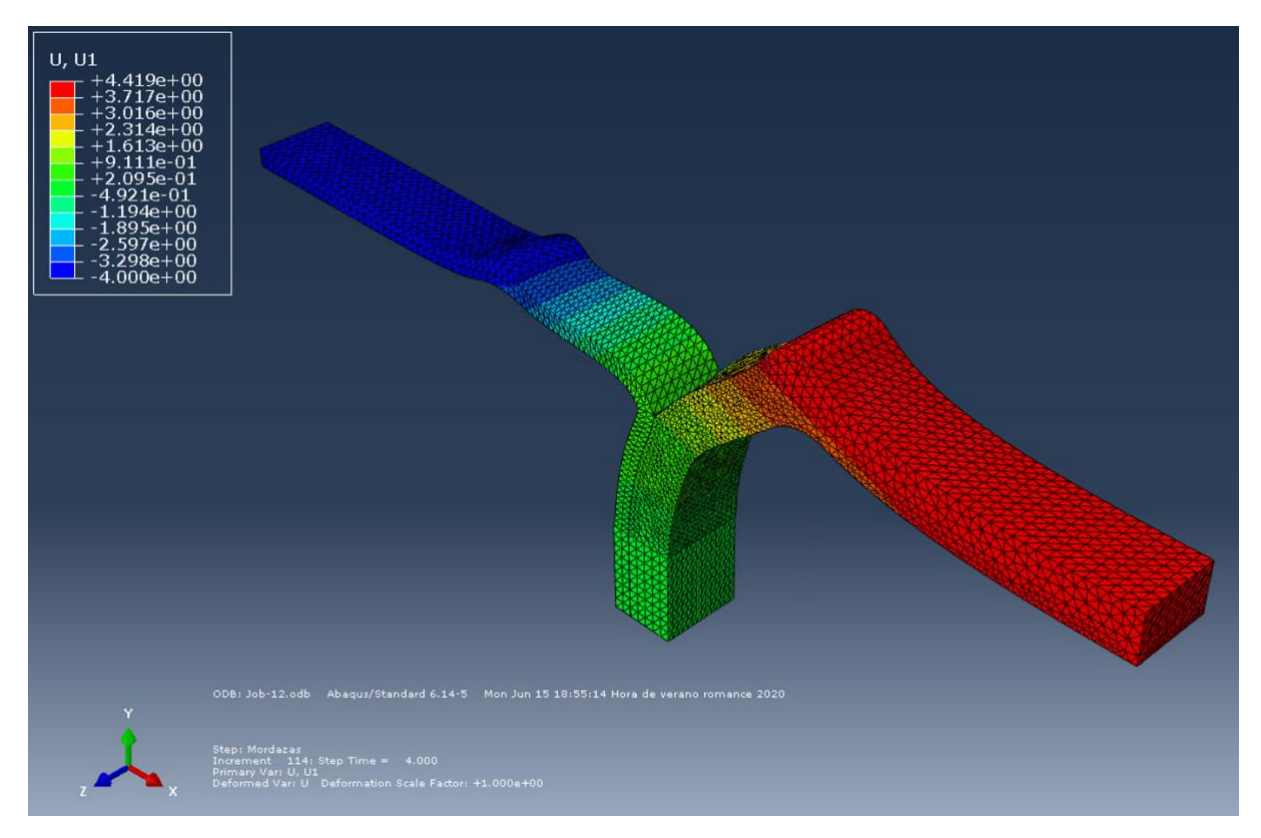

*Figura 29. Desplazamiento [mm] que experimenta la probeta PA MAC tras el cálculo.*

<span id="page-38-0"></span>En las figuras que aparecen a continuación, se muestra la presión de contacto (CPRESS) que hay que ejercer para separar las superficies en contacto, siguiendo el mismo criterio de signos que en el caso anterior.

Las Figuras 30 y 31 muestran, respectivamente, la tensión que hay que ejercer para comenzar a separar la probeta, una tracción de 51 kPa, y para seguir separándola tras el desplazamiento impuesto, una tracción necesaria de 86.7 kPa .

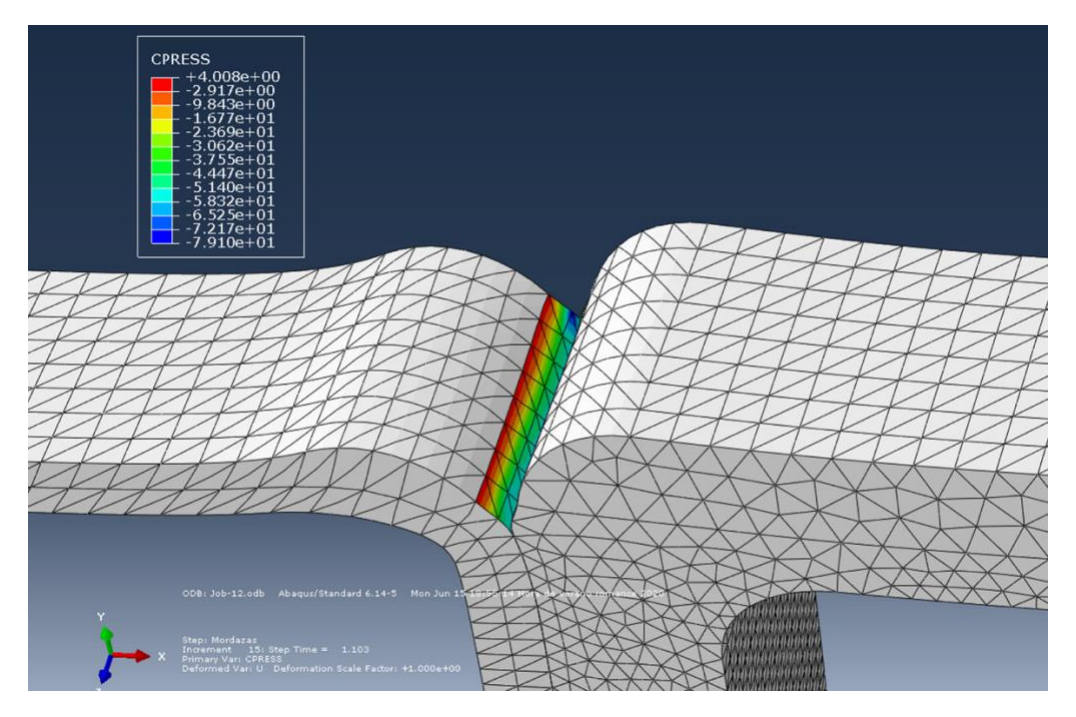

*Figura 30. Presión de contacto [kPa] de la muestra PA MAC para los parámetros ajustados al comienzo de la disección.*

<span id="page-39-0"></span>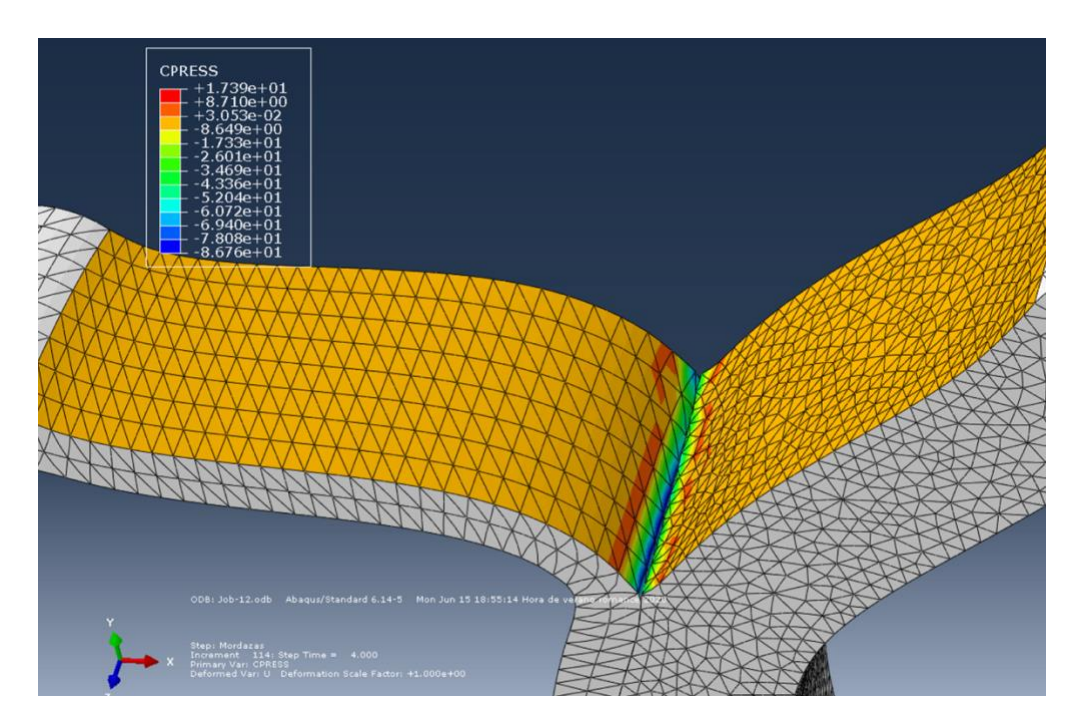

<span id="page-39-1"></span>*Figura 31. Presión de contacto [kPa] de la muestra PA MAC para los parámetros ajustados al finalizar la disección.*

# <span id="page-40-0"></span>CAPÍTULO 4. CONCLUSIONES, LIMITACIONES Y TRABAJOS FUTUROS

Para concluir, se recogen una serie de conclusiones obtenidas a lo largo del presente Trabajo de Fin de Grado, así como las limitaciones que han restringido su desarrollo y trabajos futuros que podrían seguirse para completar este estudio.

### <span id="page-40-1"></span>4.1 CONCLUSIONES

- Se ha desarrollado una metodología numérico experimental para determinar las propiedades de disección de las capas de un vaso.
- Se han determinado cuantitativamente los parámetros de rotura del contacto cohesivo que logran reproducir el ensayo experimental de rotura en Modo I.
- El método utilizado para el cálculo de las propiedades de rotura se puede aplicar para cada muestra individual, si bien queda fuera del alcance de un Trabajo Fin de Grado.
- Los parámetros más influyentes en el cálculo son la energía y la pendiente de rotura, pues solo una combinación muy concreta de ambas da lugar a una buena convergencia. La tensión de rotura influye en el pico de fuerza y separación de mordazas necesarias para comenzar la disección, si bien también afecta a la convergencia, aunque no de manera tan influyente.

### <span id="page-40-2"></span>4.2 LIMITACIONES

El presente estudio se encuentra principalmente limitado por la escasez de bibliografía en la que apoyarse y orientarse a la hora de comenzar a buscar los parámetros que modelen los experimentos llevados a cabo, así como comparar los resultados obtenidos. Además, la ausencia de ensayos experimentales de las propiedades mecánicas de cada una de las capas por separado no permite comparar los resultados obtenidos individuamente.

Por otra parte, el hecho de sólo poseer una única probeta de cada tipo, así como no tener imágenes de histología que nos aseguren que la incisión para separar las capas ha sido la correcta, no nos permiten asegurarnos de que los resultados obtenidos experimentales sean los correctos. Sin embargo, la metodología desarrollada tendría la misma validez.

Además, la elevada complejidad del cálculo computacional, así como no poseer un ordenador con alta capacidad y potencia para el cálculo, ha disminuido, de manera sustancial, el número de simulaciones que se han podido llevar a cabo.

### <span id="page-41-0"></span>4.3 TRABAJOS FUTUROS

Existen varias líneas futuras de trabajo con las que continuar el presente estudio:

- Por una parte, siguiendo con la línea llevada hasta ahora en el ensayo Peel Test, ajustar los parámetros de rotura del resto de muestras pertenecientes al mismo espécimen. Además de la obtención de la curva media y sus correspondientes parámetros de rotura, para lograr así unos parámetros que generalicen la muestra.
- Continuando con el punto anterior, aplicar esta metodología a muestras de otros especímenes, de tal manera que se obtengan unos parámetros generales que modelen la disección de la arteria aorta.
- Finalmente, obtener un modelo computacional del ensayo Mixed Test para determinar en cada muestra las propiedades de la superficie cohesiva en la dirección tangencial.
- <span id="page-42-0"></span>[1] "Las enfermedades cardiovasculares | Cardio Alianza." [Online]. Available: http://cardioalianza.org/las-enfermedades-cardiovasculares/. [Accessed: 12-Nov-2019].
- [2] "Enfermedades Cardiovasculares." [Online]. Available: https://www.riojasalud.es/ciudadanos/problemas-de-salud/23-enfermedadescardiovasculares. [Accessed: 12-Nov-2019].
- [3] "https://www.cigna.com/individuals-families/health-wellness/hw-enespanol/temas-de-salud/arterias-coronarias-y-funcionamiento-cardaco-tx4099abc."
- [4] A. Abdominal and A. Tor, "Aneurisma y Disección de Aorta Fisiopatología," 2013.
- [5] J. Z. Goldfinger, J. L. Halperin, M. L. Marin, A. S. Stewart, K. A. Eagle, and V. Fuster, "Thoracic aortic aneurysm and dissection," *Journal of the American College of Cardiology*, vol. 64, no. 16. Elsevier USA, pp. 1725–1739, 2014.
- [6] F. F. Mussa, J. D. Horton, R. Moridzadeh, J. Nicholson, S. Trimarchi, and K. A. Eagle, "Acute aortic dissection and intramural hematoma a systematic review," *JAMA - Journal of the American Medical Association*, vol. 316, no. 7. American Medical Association, pp. 754–763, 2016.
- [7] E. Ros-Díe, F. Fernández-Quesada, R. Ros-Vidal, L. M. Salmerón-Febres, J. P. Linares-Palomino, and F. Sellés-Galiana, "HISTORIA NATURAL DE LA DISECCIÓN AÓRTICA Historia natural de la disección aórtica," 58 (Supl 1): S59-S67, ANGIOLOGÍA 2006.
- [8] X. Leng *et al.*, "Experimental and numerical studies of two arterial wall delamination modes," *J. Mech. Behav. Biomed. Mater.*, vol. 77, pp. 321–330, Jan. 2018.
- [9] J. Tong, G. Sommer, P. Regitnig, and G. A. Holzapfel, "Dissection properties and mechanical strength of tissue components in human carotid bifurcations," *Ann. Biomed. Eng.*, vol. 39, no. 6, pp. 1703–1719, 2011.
- [10] G. Sommer, T. C. Gasser, P. Regitnig, M. Auer, and G. A. Holzapfel, "Dissection properties of the human aortic media: An experimental study," *J. Biomech. Eng.*, vol. 130, no. 2, pp. 1–12, 2008.
- [11] J. A. Peña, V. Corral, M. A. Martínez, and E. Peña, "Over length quantification of the multiaxial mechanical properties of the ascending, descending and abdominal aorta using Digital Image Correlation," *J. Mech. Behav. Biomed. Mater.*, vol. 77, pp. 434– 445, 2018.
- [12] T. C. Gasser, R. W. Ogden, and G. A. Holzapfel, "Hyperelastic modelling of arterial layers with distributed collagen fibre orientations," *J. R. Soc. Interface*, vol. 3, no. 6,

pp. 15–35, 2006.

- [13] A. Perez Andres, "Trabajo Fin de Grado," *Zaguan.Unizar.Es*, pp. 0–43, 2014.
- [14] L. A. S. Jose, Trabajo de Fin de Grado, "Aplicación del método de elementos finitos extendido a la propagación de fisuras en vigas cilíndricas," 2015.
- [15] "http://ivt-abaqusdoc.ivt.ntnu.no:2080/v6.14/books/usb/default.htm." .

# <span id="page-44-0"></span>LISTA DE FIGURAS

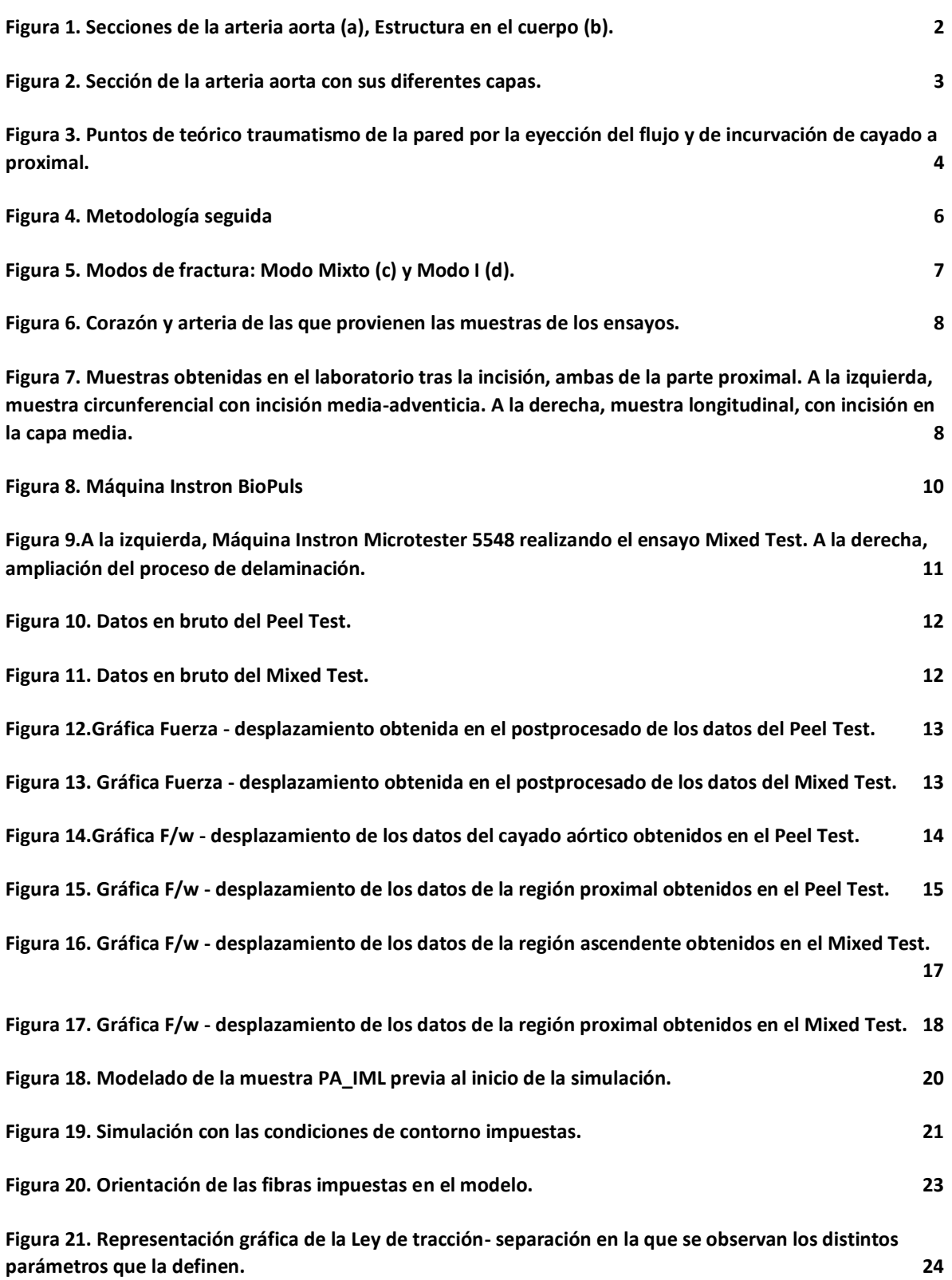

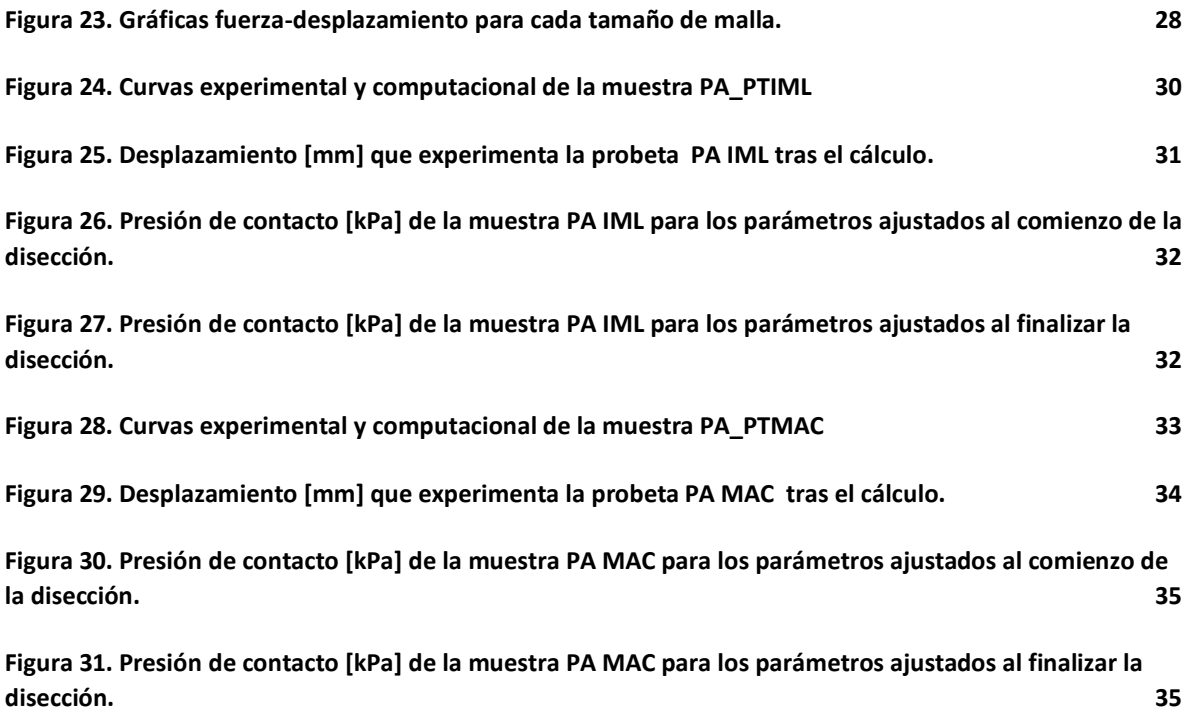

# <span id="page-46-0"></span>LISTA DE TABLAS

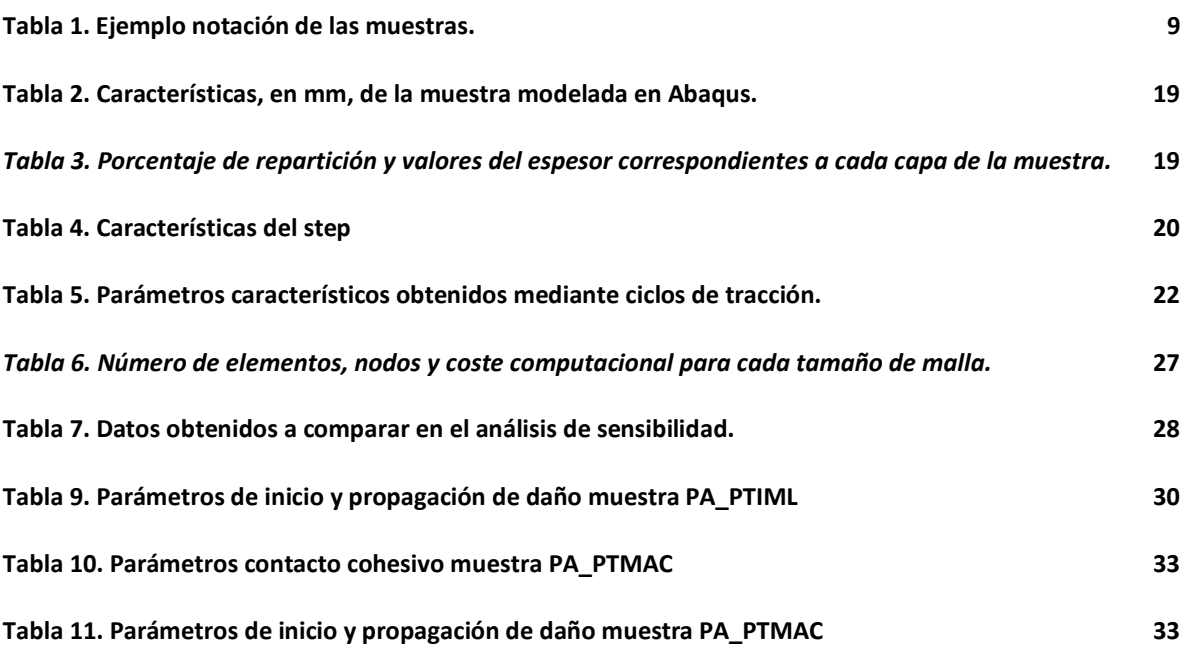